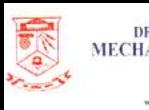

**COVERNMENT OF KERALA** DEPARTMENT OF TECHNICAL EDUCATION **ENGINEERING DEPARTMENT** THIRUVANANTHAPURAM - 695016 ww.me.cet.ac.in. e-mail : mechanical@cet.ac.ir

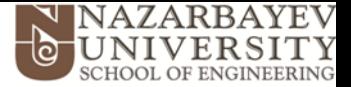

# Multi-Objective Optimization Techniques using ANSYS-CFX-DesignXplorer™. Case Study: Optimization of Static Mixer

#### **Lecturer:**

### *Luis R. Rojas-Solórzano, Ph.D.*

Associate Professor, Dept. of Mechanical Engineering **Nazarbayev University,** *Rep. of Kazakhstan*

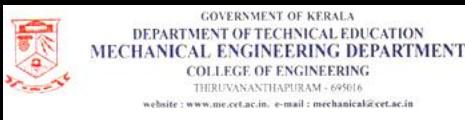

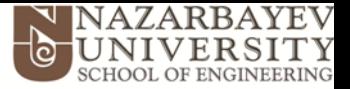

# **OUTLINE**

- **1. Introduction to Global Optimization**
- **2. Introduction to ANSYS-DesignXplorerTM (ANSYS-DXTM)**
- **3. Design of Experiments (DoE)**
- **4. Parameters Correlation to support DoE**
- **5. Response Surface Methods (RSM)**
- **6. Six Sigma Analysis (SSA) and Robust Design**
- **7. Multi-Objective Optimization**

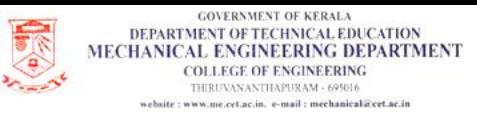

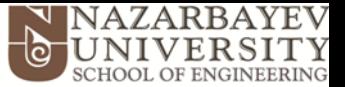

# **LEARNING OUTCOMES**

**At the end of this workshop, participants will gain basic knowledge on:**

- **1. Optimization Analysis in Computer Aided Engineering applications.**
	- **1.1. Optimization premises**
	- **1.2. Design of Experiment**
	- **1.3. Response Surface**
	- **1.4. Pareto Optimization**
- **2. Creating a complex geometry in ANSYS-DesignModeler (DM).**
- **3. Parametrizing a geometry in DM.**
- **4. Parametrizing Boundary Conditions in CFX-Pre.**
- **5. Defining an Objective Function with Output functions.**
- **6. Setting up and running Optimization algorithm in ANSYS-Workbench.**

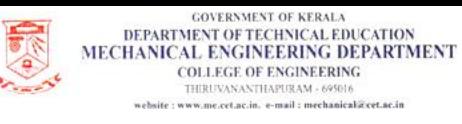

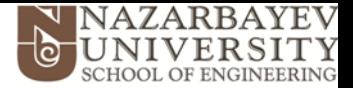

## **1. Introduction to Global Optimization Optimization of Complex Systems**

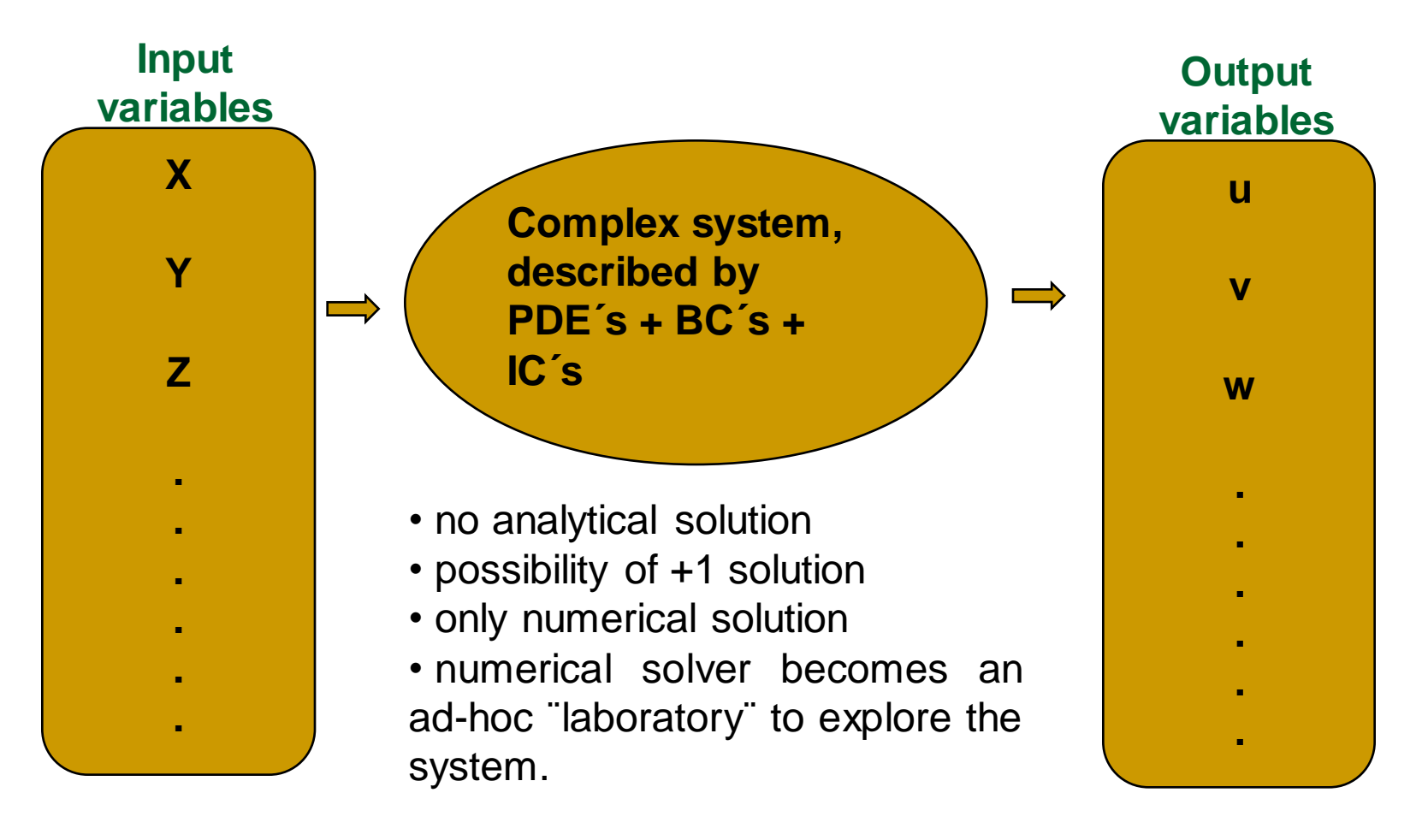

#### **How to optimize the system performance?**

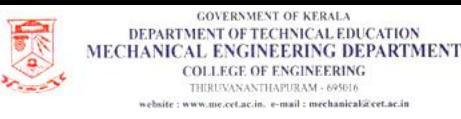

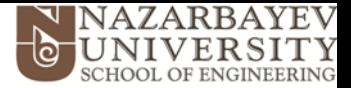

## **1. Introduction to Global Optimization Optimization of Complex Systems**

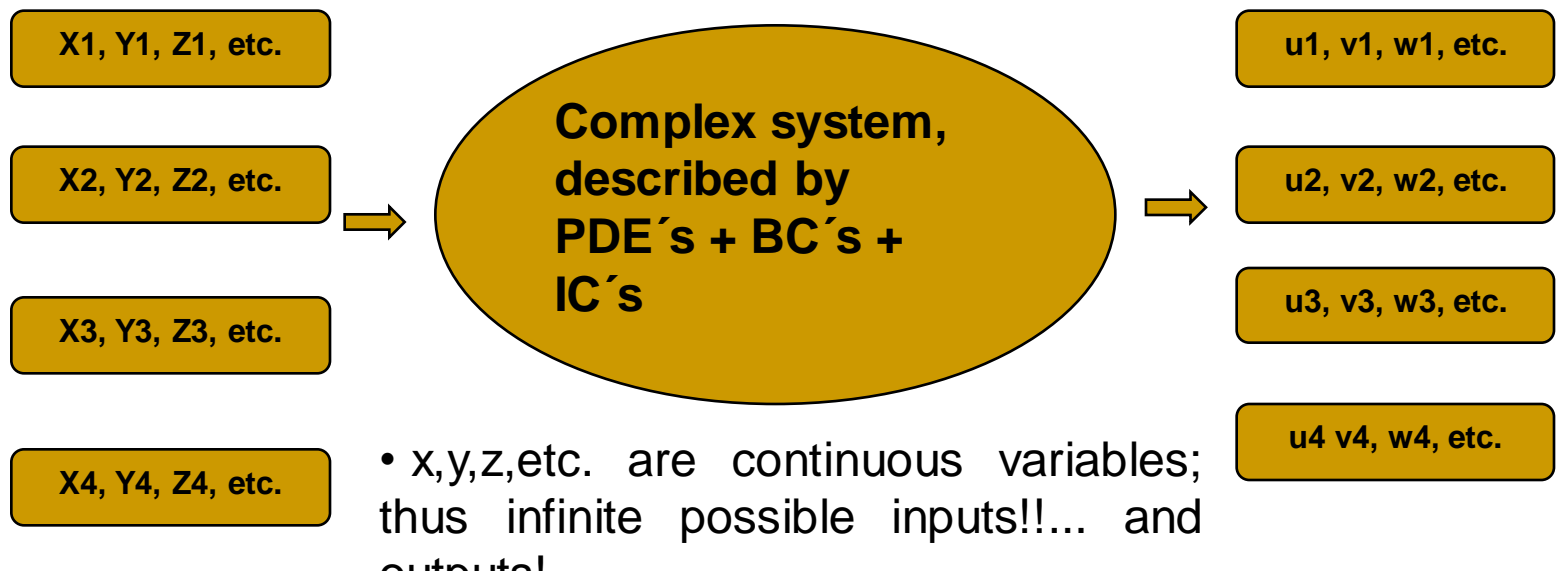

outputs!

• PDE system of equations requires a large computational effort. It's not viable to run too many case studies to find optimum.

### **How to reduce the optimization effort?**

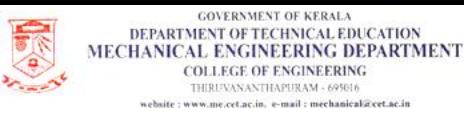

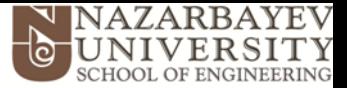

## **1. Introduction to Global Optimization Optimization of Complex Systems. Schematics**

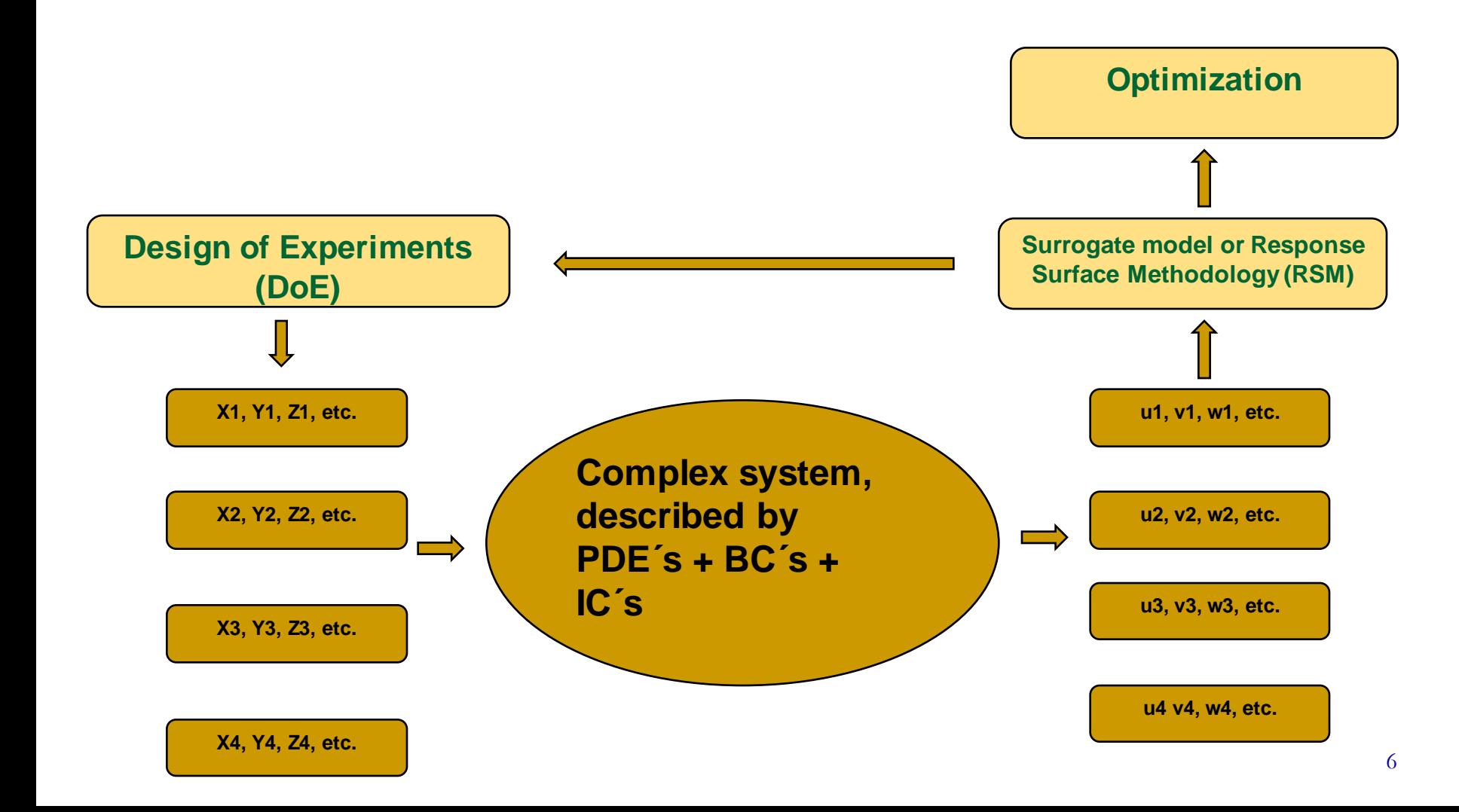

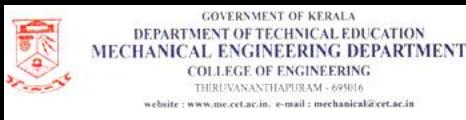

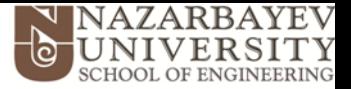

## **1. Introduction to Global Optimization Optimization of Complex Systems. Schematics**

![](_page_6_Figure_3.jpeg)

#### **Questions to address**

- What are the objective functions to max/min? (are there more than 1?)
- What are the constraints?
- What is the min set of Design Points to guarantee enough information to get a satisfactory RSM? How to test it?
- What is the appropiate (accurate/fast) method to max/min the RSM? How to check Local vs. Global max/min?
- What if input variables have low precission?

![](_page_7_Picture_0.jpeg)

![](_page_7_Picture_1.jpeg)

# **2. Introduction to ANSYS-DesignXplorerTM**

# **(ANSYS instructional slides)**

![](_page_8_Picture_0.jpeg)

**GOVERNMENT OF KERALA** DEPARTMENT OF TECHNICAL EDUCATION MECHANICAL ENGINEERING DEPARTMENT **COLLEGE OF ENGINEERING** THIRUVANANTHAPURAM - 695016 website : www.me.cet.ac.in. e-mail : mechanical@cet.ac.in

![](_page_8_Picture_2.jpeg)

![](_page_8_Picture_3.jpeg)

 $1 - 1$ 

![](_page_9_Picture_0.jpeg)

![](_page_9_Picture_2.jpeg)

![](_page_9_Picture_3.jpeg)

10

![](_page_10_Picture_0.jpeg)

![](_page_10_Picture_2.jpeg)

![](_page_10_Figure_3.jpeg)

### **Parameter Definitions...**

- **DX uses:**
	- **Input parameters. Example:**
		- **Geometry-related (DM)**
		- **BC´s**
		- **Physical properties**
	- **Response (Output) parameters. Example:**
		- **Heat flux**
		- **Stress**
		- **Mass flow rate**
		- **Pressure drop**
	- **Derived parameters. Example:**
		- **CEL functions (cannot reference other derived param.)**
		- **Cost function (mass x cost/mass)**
		- **Average or normalized parameters.**

11

![](_page_11_Picture_0.jpeg)

![](_page_11_Picture_2.jpeg)

![](_page_11_Figure_3.jpeg)

![](_page_12_Picture_0.jpeg)

![](_page_12_Picture_1.jpeg)

#### **What is the min set of Design Points to guarantee enough information to get a satisfactory System Surrogate or RSM?**

#### Design of Experiments (DoE). Definition.

• Systematic and rigorous approach for data collection in engineering problem-solving.

• Uses statistical principles and techniques to ensure collected data provide valid and supportable engineering conclusions.

• DoE is carried out under the premise of a minimal expenditure of engineering runs (experiments or simulations), time and money.

• For modeling and optimization purposes, DoE aims to provide a goodfitting (accurate) mathematical surrogate function (RSM).

![](_page_13_Picture_0.jpeg)

![](_page_13_Picture_1.jpeg)

**What is the min set of Design Points to guarantee enough information to get a satisfactory System Surrogate or RSM?**

#### Design of Experiments (DoE). Steps.

• Define the problem and questions to be answered.

• Define the population of interest (range of independent variables and discretization).

• Find the appropriate sampling (technique and size). A sample is a scientifically drawn group of "individuals" that possesses the same characteristics as the population. This is true if the sample is drawn in a random manner.

![](_page_14_Picture_0.jpeg)

![](_page_14_Picture_1.jpeg)

#### **Sequence-sampling**

- Latin Square & Hypercube and Monte Carlo sampling
- Full Factorial & Reduced Factorial
- Central Composite Design (CCD) (ANSYS-DXTM)
- Optimal Space-Filling Design (ANSYS-DX<sup>TM</sup>)
- Box-Behnken

![](_page_15_Picture_0.jpeg)

![](_page_15_Picture_1.jpeg)

**Latin Hypercube y Monte Carlo Sampling**

- **Latin Hypercube (LHS)** and **Monte Carlo** algorithms generate ¨ramdom¨ sampling, according to several statistical distributions (Normal, Cauchy, Weibull, etc.).
- **LHS** is the generalization of **Latin Square** sampling extended to an arbitrary number of dimensions. **Latin Square** is a square grid with sampling positions such that there is only one sample in each row and each column.
- **LHS** is a (restricted) **Monte Carlo** sampling. Sometimes, further improved by introduction of uniformity.

![](_page_16_Picture_0.jpeg)

![](_page_16_Picture_1.jpeg)

#### **Uniform Latin Hypercube sampling**

#### **Pseudo-random (Monte Carlo) Uniform Latin Hypercube**

![](_page_16_Figure_5.jpeg)

 $n = 10$ 

*n* values are chosen independently, according to the function of global uniform density

![](_page_16_Figure_9.jpeg)

The uniform statistical distribution is divided in ¨n¨ intervals with same probability. Thus, a quasirandom value is chosen in each interval. **Uniformity is guaranteed !**

![](_page_17_Picture_0.jpeg)

![](_page_17_Picture_1.jpeg)

#### **Factorial sampling**

**Full factorial:** Number of designs = **m<sup>n</sup>**

 $m =$  base of each variable (number of possible values)  $n =$  number of design variables

**It gives all the information related to the interaction among** variables.

**The number of experiments increases by a factor of m per variable** added.

![](_page_18_Picture_0.jpeg)

![](_page_18_Picture_1.jpeg)

#### **Example of Factorial DoE**

#### **2-level Full Factorial**, n variables or factors

2<sup>n</sup> Experiments permit to calculate 1st-order interactions

![](_page_18_Picture_218.jpeg)

*Function with 3 input variables*  $(x_1, x_2, x_3)$  0<x<sub>*i</sub>*<1</sub>

*range*  $[0, 0.5] \Rightarrow$  -

*range*  $[0.5, 1] \Rightarrow$  +

![](_page_19_Picture_0.jpeg)

![](_page_19_Picture_1.jpeg)

#### **Factorial DoE. 3-level, n variables.**

#### **3-level Full Factorial**

 $3<sup>n</sup>$ Experiments permit calculation of 2<sup>nd</sup>-orden interactions

![](_page_19_Figure_6.jpeg)

3 variables 27 experiments

![](_page_20_Picture_0.jpeg)

![](_page_20_Picture_1.jpeg)

**Factorial DoE. Pros and Cons**

#### **Full Factorial Pros**:

- $\Box$  For each variable, we have the same number of designs in  $(+)$  range and (-)range.
- Gives knowledge about interaction among all variables.

#### **Full Factorial Cons:**

 For a large number of variables, the number of required designs becomes really huge.

![](_page_21_Picture_0.jpeg)

![](_page_21_Picture_1.jpeg)

**(Box-Wilson) Central Composite Design (CCD) (ANSYS-DXTM)**

![](_page_21_Figure_4.jpeg)

• Original CCD. Expands original design limits and requires 5 levels for each variable (factor). Also called circumscribed or rotatable.

• Face Centered with star points at center of each face. Requires only 3 levels.

• Inscribed CCD, used when limits have to be strictly respected. Also requires 5 levels.

![](_page_22_Picture_0.jpeg)

![](_page_22_Picture_1.jpeg)

#### **Optimal Space-Filling Design (ANSYS-DXTM)**

![](_page_22_Figure_4.jpeg)

![](_page_23_Picture_0.jpeg)

![](_page_23_Picture_1.jpeg)

- Before building a definitive DoE table for RSM and/or Optimization purposes, we may find that our problem has too many input parameters.
- **Two many input parameters may turn the problem intractable in** terms of sampling points. Then, a previous Parameters Correlation exercise may help us to answer:
	- What are the most important design variables?
	- Can we reduce the variables space?
	- What is a reasonable number of objectives and constraints to be defined?

![](_page_24_Picture_0.jpeg)

![](_page_24_Picture_1.jpeg)

#### **Parameters Correlation in ANSYS-DXTM**

- It is a preliminary DoE exercise. Sampling is based in Latin **Hypercube** sequence, with correlation of input parameters smaller than 5%.
- If Auto Stop is enabled, simulations (DP's) stop when levels of Mean and Standard Deviation error reach the specified level or maximum number of samples is reached.
- **An exhaustive examination of DoE (Pearson, Spearman, etc.)** accelerates the optimization process, by reducing de number of variables in the parametric analysis.
- **The statistical tools though, need DoE tables that correctly** represent the design space.

![](_page_25_Picture_0.jpeg)

![](_page_25_Picture_1.jpeg)

#### **Dependence and Correlation**

 **Dependence:** refers to any statistical relationship between two variables or sets of data.

- **Correlation:** refers to any of a broad class of statistical relationships involving dependence. Mostly, related to standard deviation, variance and co-variance.
	- **Pearson correlation**
	- **Spearman correlation**

![](_page_26_Picture_0.jpeg)

![](_page_26_Picture_1.jpeg)

#### **Pearson and Spearman Correlations**

![](_page_26_Figure_4.jpeg)

![](_page_27_Picture_0.jpeg)

![](_page_27_Picture_1.jpeg)

#### **Pearson and Spearman Correlations**

 **Covariance σxy:** measures how two statistical variables change together. Its value depends on the units used for the variables.

- If X grows when Y grows and X decays when Y decays, then covariance is positive and large; and viceversa.
- If there is no *linear* relation between X and Y, then  $\sigma_{xy} = 0$ .

![](_page_28_Picture_0.jpeg)

![](_page_28_Picture_1.jpeg)

#### **Pearson and Spearman Correlations**

 **Pearson correlation ρxy:** normalizes the covariance and takes values [-1,1]. 1 means a perfect linear relationship with positive slope; while, -1 means the opposite. 0 means no linear relationship at all (i.e., no correlation or a nonlinear relation may exist).

$$
\rho_{xy} = \frac{\sigma_{xy}}{\sigma_x \sigma_y} = \frac{\sum_{i=1}^n ((x_i - \overline{x})(y_i - \overline{y}))}{\sqrt{\sum_{i=1}^n (x_i - \overline{x})^2 \sum_{i=1}^n (y_i - \overline{y})^2}}
$$

![](_page_29_Picture_0.jpeg)

![](_page_29_Picture_1.jpeg)

#### **Geometrical interpretation of Pearson Correlation:**

Given two variables V and T, for example, measured over a universe of ¨n¨ points within the space, treating both variables as vectors in the n-dimensional space: V (V<sub>1</sub>, V<sub>2</sub>, ...V<sub>n</sub>) and T(T<sub>1</sub>, T<sub>2</sub>, ..., T<sub>n</sub>). Centering these vectors around the mean:

$$
V(V_1 - \overline{V}, V_2 - \overline{V}, ..., V_n - \overline{V})
$$
 and  $T(T_1 - \overline{T}, T_2 - \overline{T}, ..., T_n - \overline{T})$ 

$$
r = \cos(\alpha) = \frac{\sum_{i=1}^{N} (x_i - \overline{x})(y_i - \overline{y})}{\sqrt{\sum_{i=1}^{N} (x_i - \overline{x})^2} \sqrt{\sum_{i=1}^{N} (y_i - \overline{y})^2}}
$$
 If  $r = 0$ ,  $\alpha = 90^\circ$   
If  $r = -1$ ,  $\alpha = 180^\circ$ 

![](_page_30_Picture_0.jpeg)

![](_page_30_Picture_1.jpeg)

#### **Pearson and Spearman Correlations**

**Spearman correlation:**

$$
\rho_{xy}=1-\frac{6\sum d^2}{n(n^2-1)}
$$

- Once the first variable is ordered from small to large (rank), then the rank to the second variable is established. Then,  $d = abs (Rank_x-Rank_y)$ .
- For samples larger than 20, it can be approximated with the t-Student parameter.

![](_page_31_Picture_0.jpeg)

![](_page_31_Picture_1.jpeg)

#### **Pearson and Spearman Correlations**

 **Spearman correlation ρxy:** measures the statistical dependence between two variables. If the dependence is perfectly *monotonic* with positive slope, then  $\rho_{xy} = 1$ , -1 means the opposite.

![](_page_31_Figure_5.jpeg)

![](_page_31_Figure_6.jpeg)

![](_page_32_Picture_0.jpeg)

![](_page_32_Picture_1.jpeg)

#### **Pearson and Spearman Correlations**

**Spearman and Pearson correlations vs. range dependence**

![](_page_32_Figure_5.jpeg)

**[Pearson](http://en.wikipedia.org/wiki/Pearson_product_moment_correlation_coefficient)/[Spearman](http://en.wikipedia.org/wiki/Spearman%27s_rank_correlation_coefficient) correlation coefficients between** *X* **and** *Y* **for unrestricted ranges and when the range of** *X* **is restricted to (0,1).**

![](_page_33_Picture_0.jpeg)

![](_page_33_Picture_1.jpeg)

#### **(Linear) Correlation Matrix in ANSYS-DXTM**

- **Shows correlation (between -1 y 1) among all variables.**
- **If Pearson, it measures linear relation; if Spearman, it measures** monotonic dependence.

![](_page_33_Figure_6.jpeg)

![](_page_34_Picture_0.jpeg)

![](_page_34_Picture_1.jpeg)

#### **(Non-linear/Quadratic) Correlation in ANSYS-DXTM**

- Sometimes, we'd like to evaluate the non-linear dependence between two parameters.
- ANSYS-DX<sup>TM</sup> performs a quadratic least-square fitting  $(Y_f = a + b.X + b)$ c.X<sup>2</sup> ) and calculates the Regression Coefficient R and the Coefficient of Determination R<sup>2</sup>:

![](_page_34_Figure_6.jpeg)

Source: http://ocw.usu.edu/Civil\_and\_Environmental\_Engineering/Uncertainty\_in\_Engineering\_Analysis/Regression\_DataFitting\_Part2.pdf

![](_page_35_Picture_0.jpeg)

![](_page_35_Picture_1.jpeg)

#### **(Quadratic) Determination Matrix in ANSYS-DXTM**

- **The Coefficient of Determination R<sup>2</sup>** is displayed for every pair of parameters. The closer to 1, the better the quadratic regression is.
- $\blacksquare$  The Determination Matrix  $(R^2)$  is not symmetric:

![](_page_35_Figure_6.jpeg)
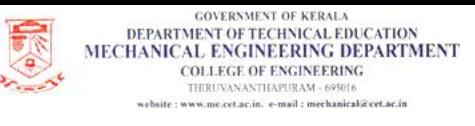

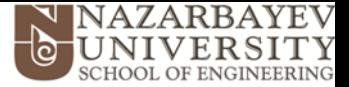

### **4. Parameters Correlation to support DoE**

#### **Determination Histogram in ANSYS-DXTM**

- $\blacksquare$  Might be based on linear or quadratic Determination Coefficient R<sup>2</sup> of the full model for a given output parameter vs. input parameters.
- **EXECUPERISE:** User sets the linear/quadratic, threshold to show influence and output parameter.

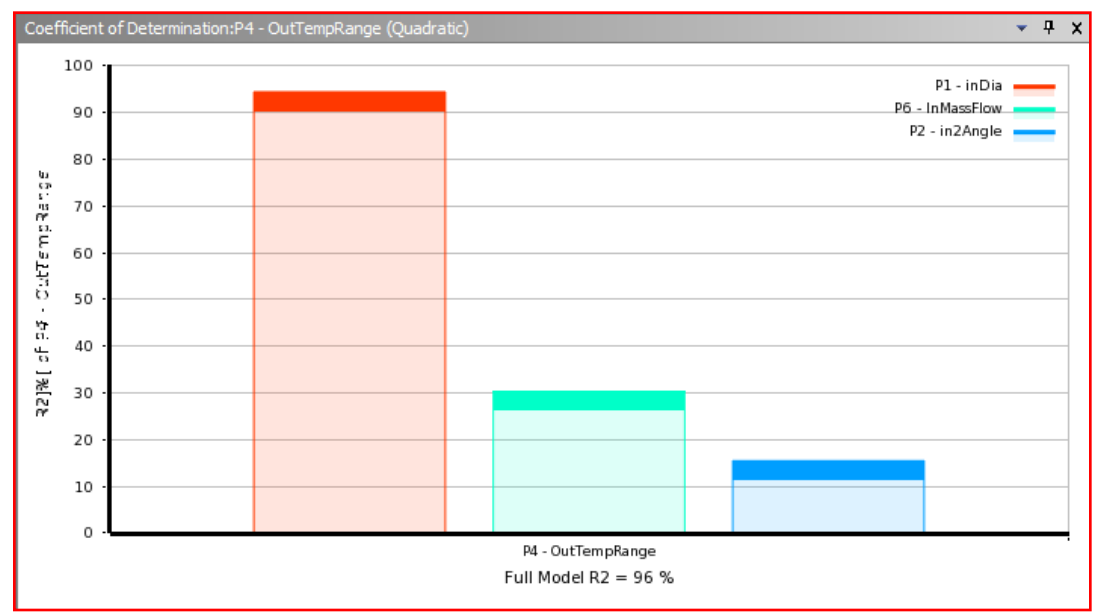

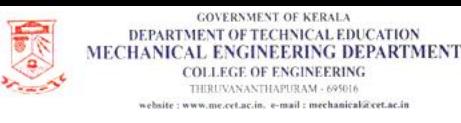

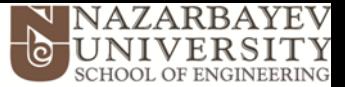

# Problem Overview

# ANSYS-DX Tutorial: Optimizing Flow in a Static Mixer

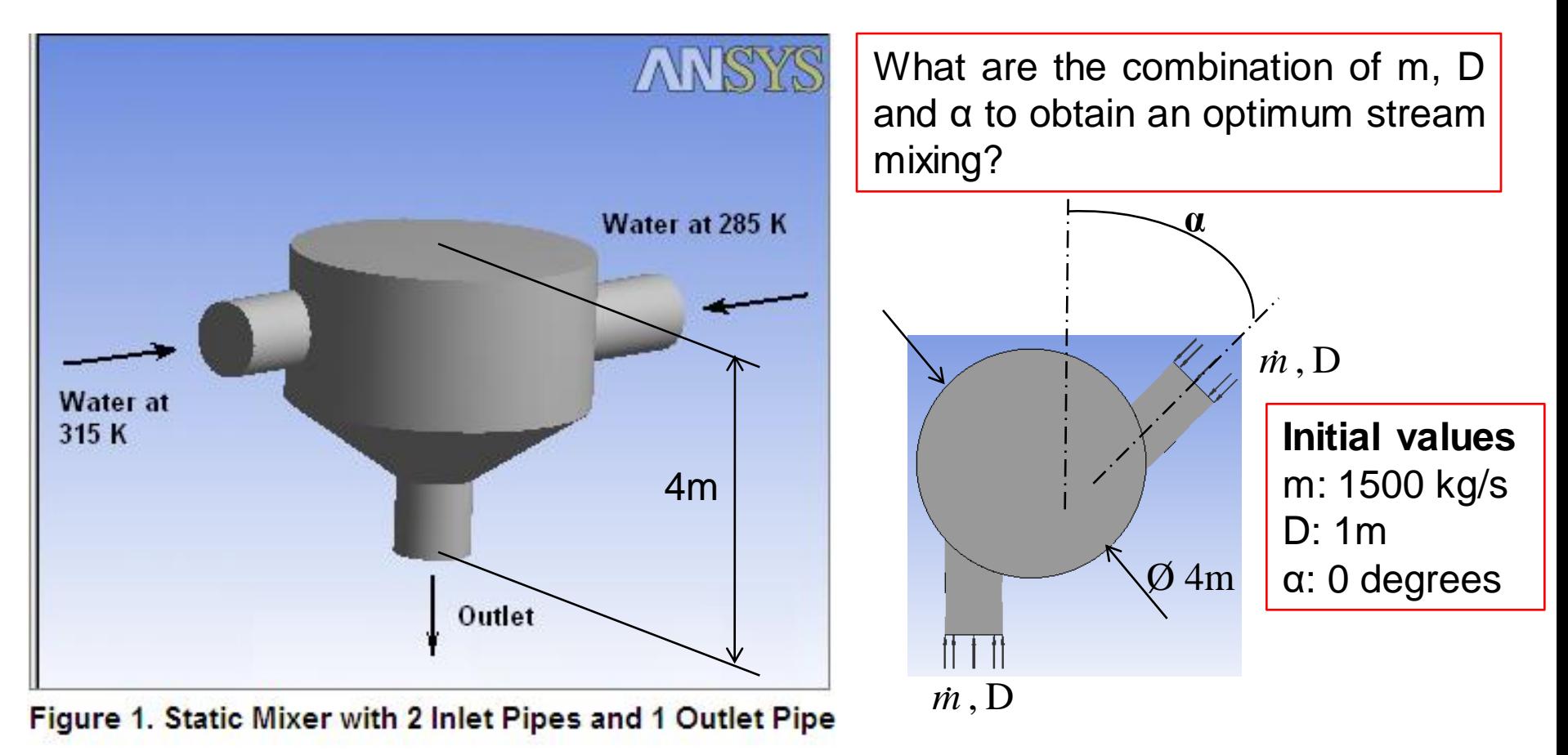

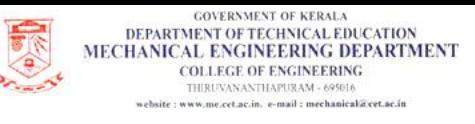

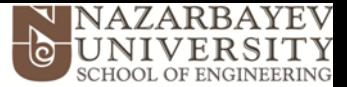

**Response Surface Methodologies (RSM), with special attention to ANSYS-DXTM**

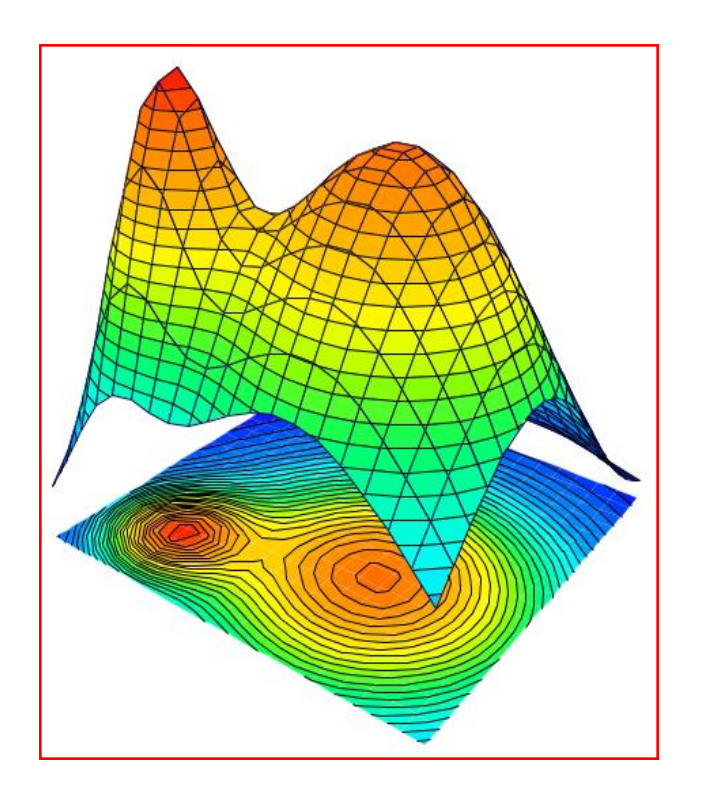

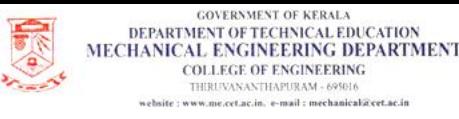

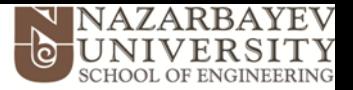

- RSM is typically an empirical relationship between a variable y and a set of independent variables X1, X2, etc.).
- Typically used in engineering to build approximate surrogates of higher-order analytical tools (e.g., FEA, CFD, ect.).
- Predictions within the space design are called interpolation, while those outside it are called extrapolations and require caution from user.

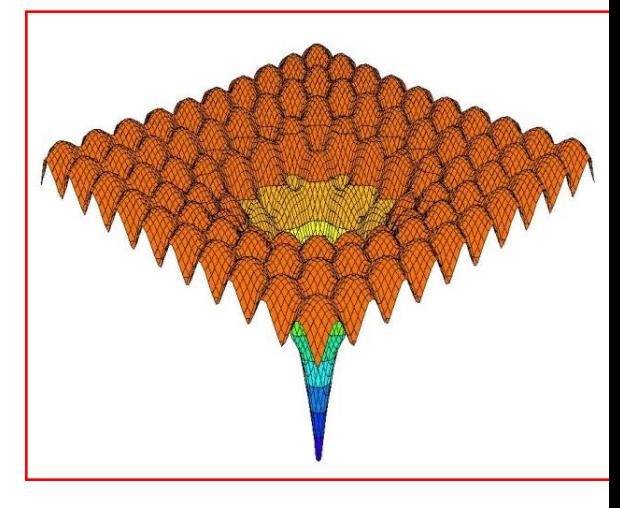

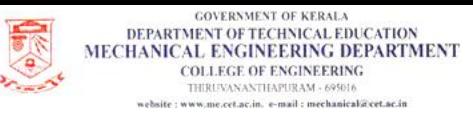

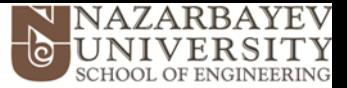

### **RSM in ANSYS-DXTM**

- **E** Standard Response Surface or Full 2<sup>nd</sup> Order Polynomial (default)
- **Kriging** (accurate interpolation method).
- **Non-parametric Regression**: provides improved RS and requires *initial* seed from a previous DoE.
- **Neural Network:** non-linear statistical approximation inspired from biological neural network operation. Number of Cells controls the quality of the RSM. Typically, it should range from 1 to 10; 3 is the default.
- **User Response Surface** (analytical expression).

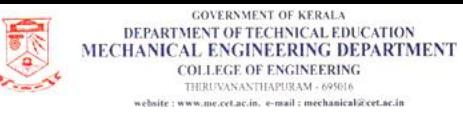

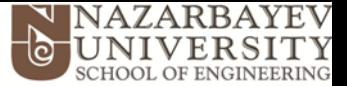

#### **Standard Response Surface or Full 2nd Order Polynomial**

It should be always the first to try due to its low cost and simplicity.

 This method finds coefficients that minimize the sum of standard deviations squared between DP´s and fitted curve.

It requires at least **6** DP's. As a reference, min number of DP's: Linear metamodels (3); Quadratic (6); Cubic (10).

65 Source: Course ¨Optimization Techniques using modeFrontierFundamentals and Applications¨, *Ing. Ana Paula Curty Cuco*, 2009 ESSS,South America ANSYS Users Conference, November 2009, Florianópolis, Brasil y material del Curso ModeFrontier, ESTECO, 2009.

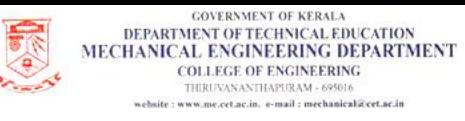

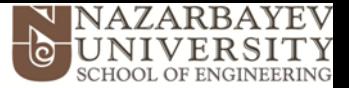

### **Kriging\***

- Very accurate methodology, belonging to *linear* least squares fitting methodologies.
- Not very computational expensive.
- Can interpolate a given field with limited DP's but keeping the theoretical spatial correlation.
- Originally developed for geosciencies, but currently widely used in hydrology and other earth sciences.

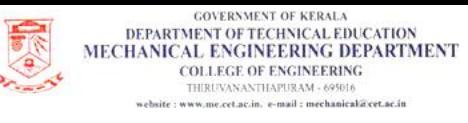

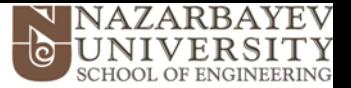

#### **Non-Parametric Regression (NPR)**

It is recommended for predicted high non-linearity between input and output variables.

**Assumes a quadratic relationship between output and minimum number of** inputs given at chosen hyperplanes, assuming that such DP´s represent the output properly.

 Once this reduced set of DP´s is chosen, a Quadratic training function is used to fit the RS.

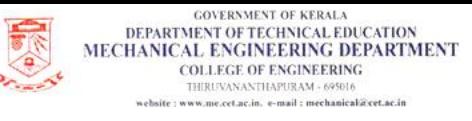

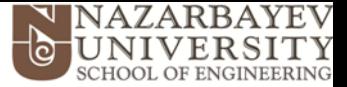

#### **Neural Network**

- **Neural Network (NN)** is inspired in the human brain neural system operation. **NN´s** are widely used to solve complex problems.
- The behavior of a **NN** is defined by the way its neurons are connected.
- A **NN** may learn, but also may be trained to perform a specific task.
- **NN´s** are not limited by normality or linearity.

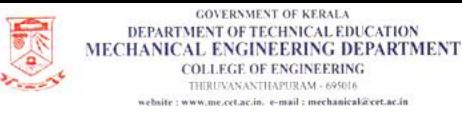

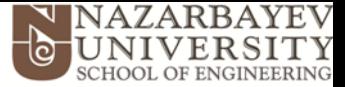

### **Goodness to Fit Analysis (1/4)**

Once a RSM has been performed, clicking on any Output Parameter will give the Goodness-to-fit option to its RSM, based on current DP´s, but also, we can create Verification Points (VP´s) to test the fitness. Fitness can be assessed by:

• **Coefficient of Determination R<sup>2</sup> (CD):**

where,

- $y_i$  = value of the output parameter at the  $\pm$ -th sampling point
- $\hat{y}_1$  = value of the regression model at the  $\pm$ -th sampling point
- $\overline{Y}$  is the arithmetic mean of the values  $Y$ i
- $\sigma_{y}$  is the standard deviation of the values  $\frac{y_{i}}{y_{i}}$
- $N =$  number of sampling points
- $P =$  number of polynomial terms for a quadratic response surface (not counting the constant term)

$$
\left[\begin{array}{c} \frac{N}{\sum\limits_{i=1}^{N}(y_{i}-\widehat{y}_{i})^{2}} \\ 1-\frac{N}{N} \\ \frac{N}{\sum\limits_{i=1}^{N}(y_{i}-\overline{y}_{i})^{2}} \end{array}\right]
$$

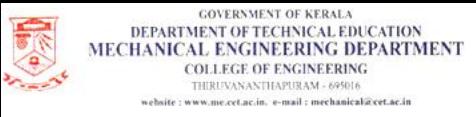

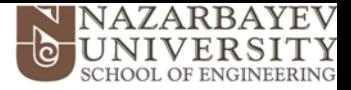

### **Goodness to Fit Analysis (2/4)**

• **Adjusted Coefficient of Determination (ACD):**

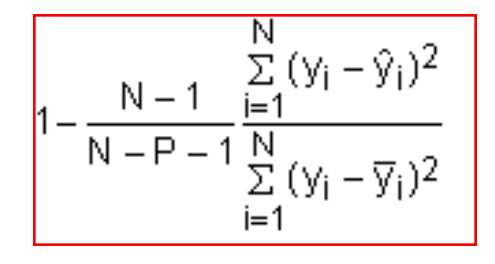

• **Maximum Relative Residual (MRR):**

$$
\text{Max}\left( \text{Abs}\left( \frac{y_i - \hat{y}_i}{\overline{y}} \right) \right)
$$

• **Root Mean Square Error:**

$$
\sqrt{\frac{1}{N}\sum_{i=1}^N{(y_i-\hat{y}_i)^2}}
$$

• **Relative Maximum Absolute Error:**

$$
\frac{1}{\sigma_y}\underset{i=1:N}{\text{Max}}\big(\, \text{Abs}(y_i - \hat{y}_i) \big)
$$

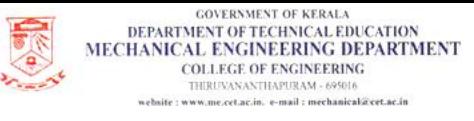

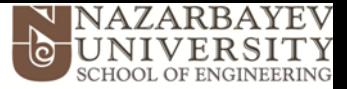

#### **Goodness to Fit Analysis (3/4)**

Physical meaning or application:

- **Coefficient of Determination (CD).** Determines if the Response Surface were to pass through the DP's. In such a case,  $CD = 1$  (Kriging).
- **Adjusted Coefficient of Determination (ACD).** Appropriate if there are less than 30 DP´s.
- **Maximum Relative Residual.** Maximum distance from all DP´s from calculated DP´s out of the Response Surface.
- **Root Mean Square Error.** Square root of average square of residuals at DoE points for regressions. For **Kriging**, it is 0.
- **Relative Maximum Absolute Error.** Absolute max. normalized with σ.
- **Relative Average Absolute Error.** Similar as before, but uses average.

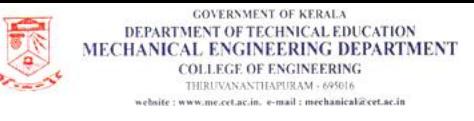

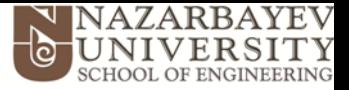

### **Goodness to Fit Analysis (4/4)**

### **Graphical Rating of Results:**

- Rating is divided in 6 scales: **¨\*\*\*¨, ¨\*\*¨, ¨\*¨,¨**+¨, ¨++¨, ¨+++¨.
- While **¨\*\*\*¨** is the best possible result, ¨+++¨ is the worst.
- The rating is used only for bounded features. For example, the root mean square error is not rated graphically because it is not bounded.
- Between the ¨\*¨ and ¨+¨ scale ratings there is a ¨-¨ (neutral) rating.
- Calculation is as follows:

Given a feature that goes from 0 to 100, being 100 the best, if we have the actual value of it equal to 70, then:

 $((Abs(70-100)/(100-0))^*6) - (6/2) = -1.2 \approx -1 \ (\equiv$  "\*"). Negative means better!

If ¨0¨ is the best, then the equation changes to: ¨…Abs(70-0)…¨

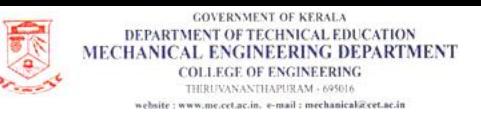

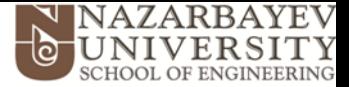

#### **Plots (1/3)**

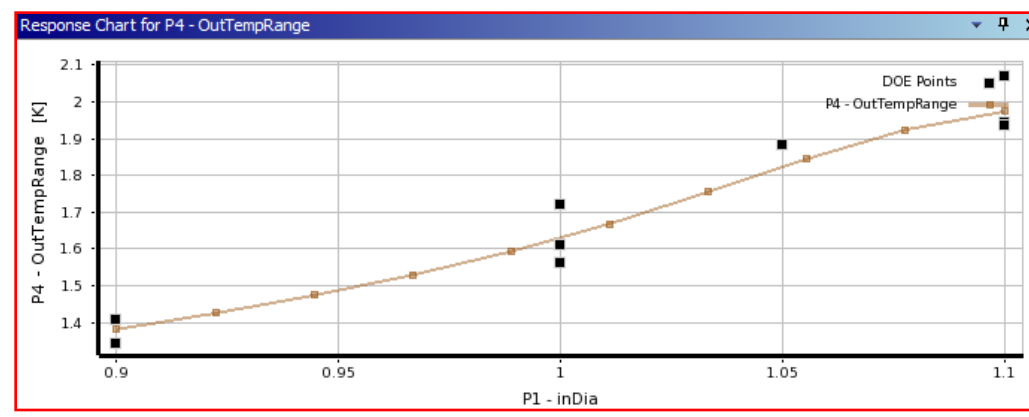

**2D RSM fitting**

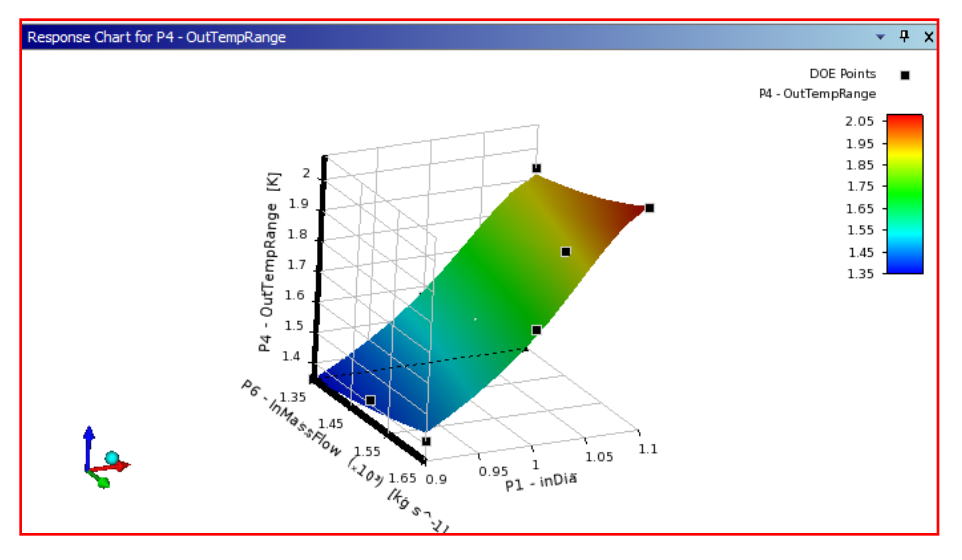

**3D RSM fitting**

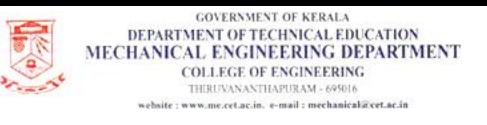

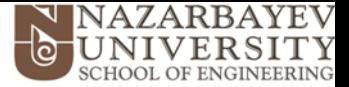

**Plots (2/3)**

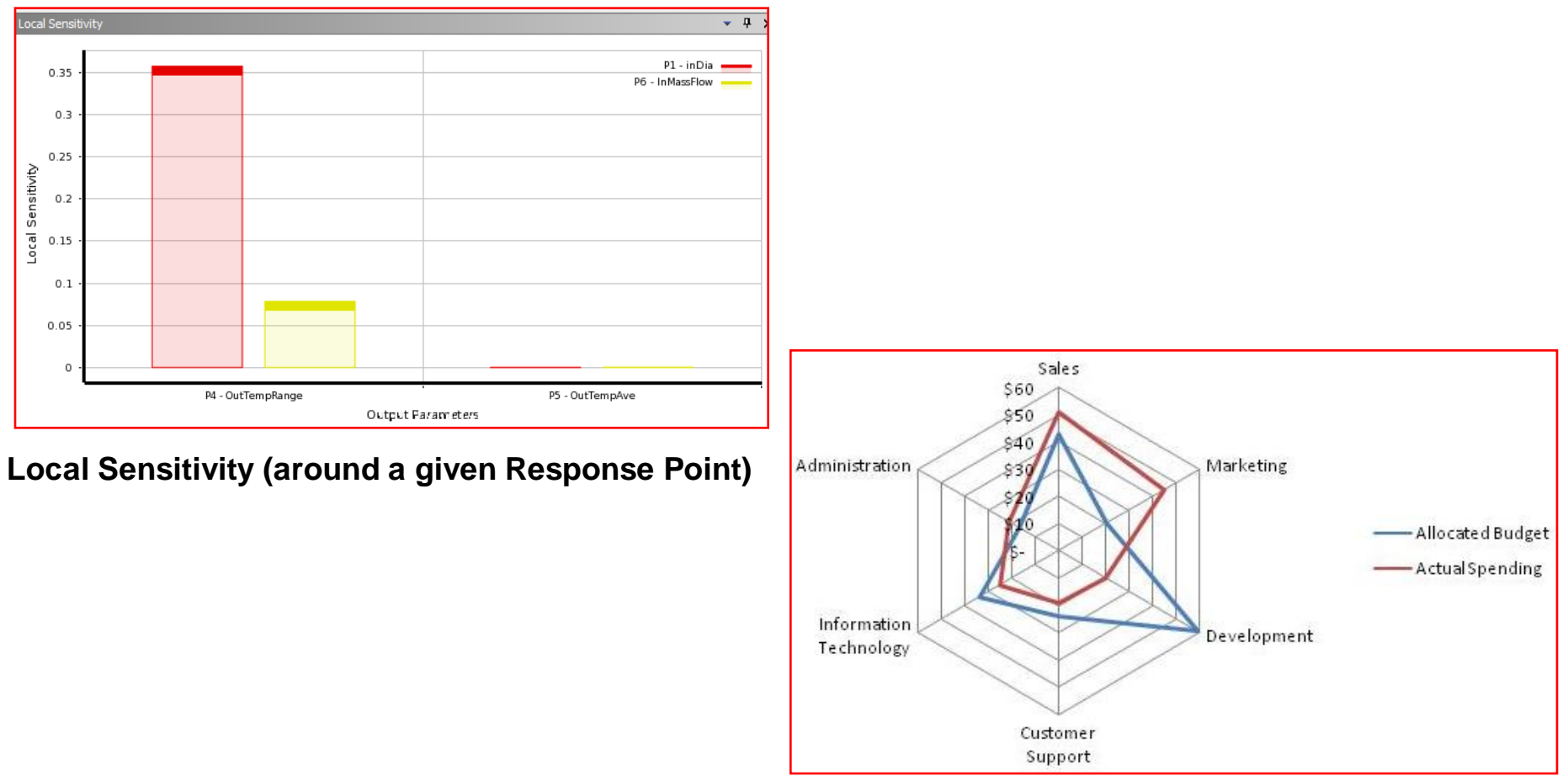

**Spider Plot (multivariate data)**

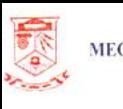

**GOVERNMENT OF KERALA** DEPARTMENT OF TECHNICAL EDUCATION MECHANICAL ENGINEERING DEPARTMENT COLLEGE OF ENGINEERING THIRUVANANTHAPURAM - 695016 sebsite : www.me.cet.ac.in. e-mail : mechanical@cet.ac.in

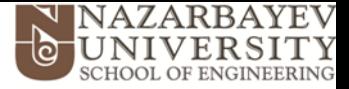

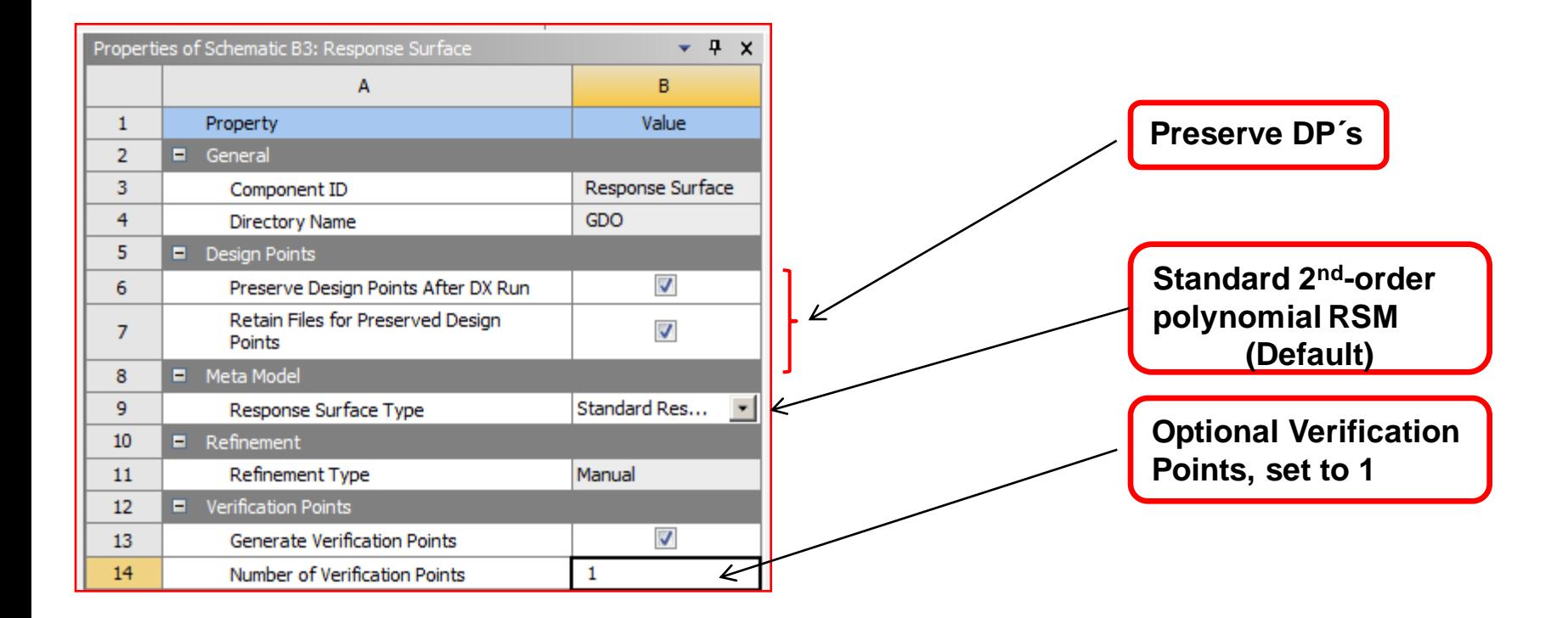

Let's first start with 2<sup>nd</sup> order polynomial RSM and 1 Verification Point (VP). VP's are located by the algorithm as far as possible from DP´s, but not used to build the RSM. After the RSM is generated, the VP´s are run and compared to RSM predictions to check the Goodness of Fit.

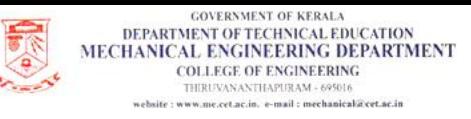

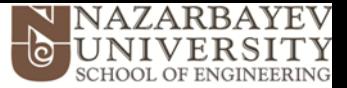

#### **Goodness of Fit results**

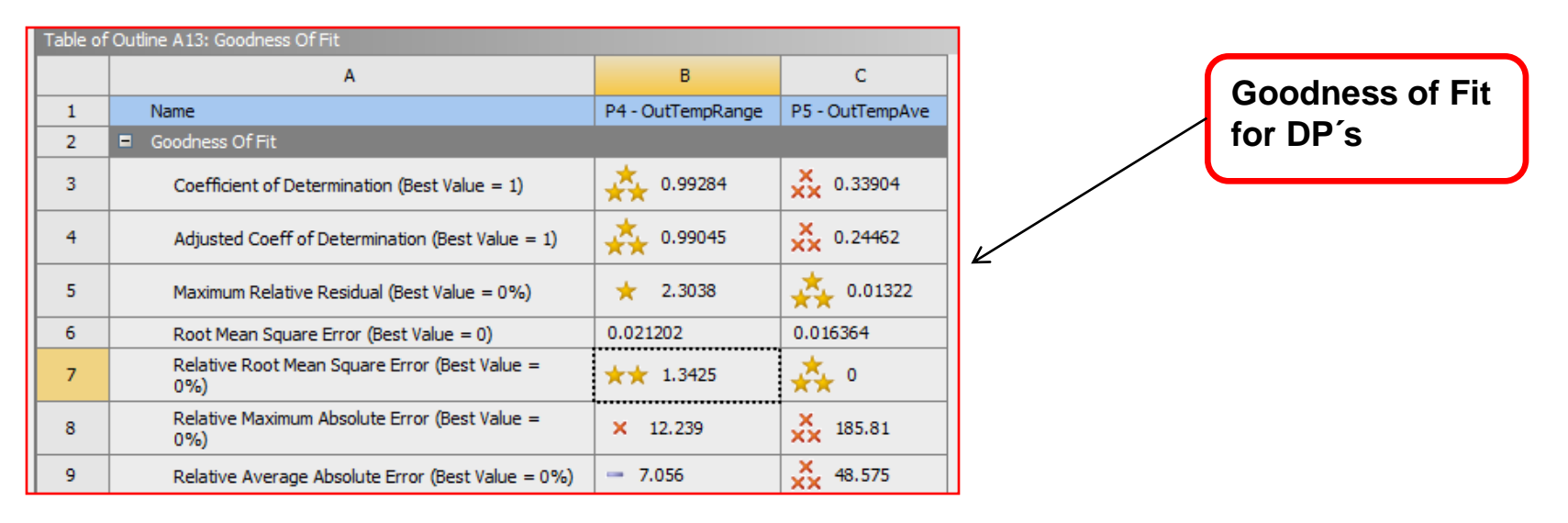

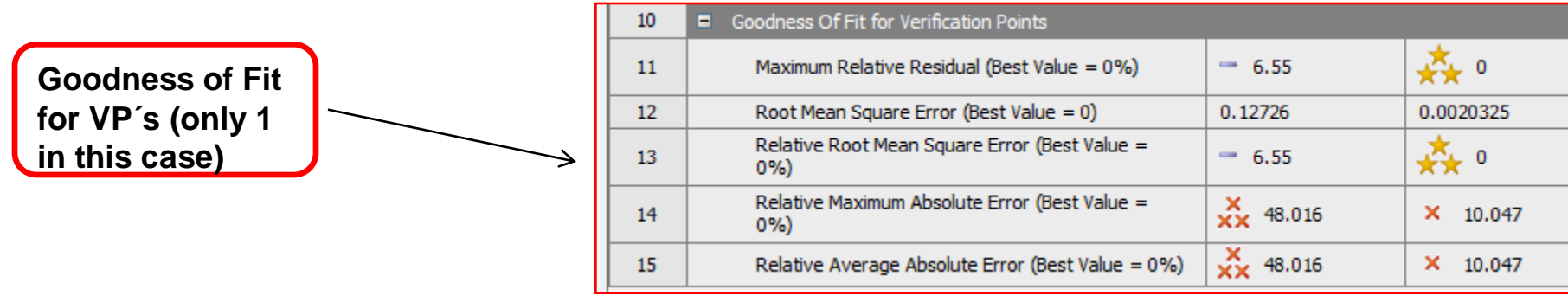

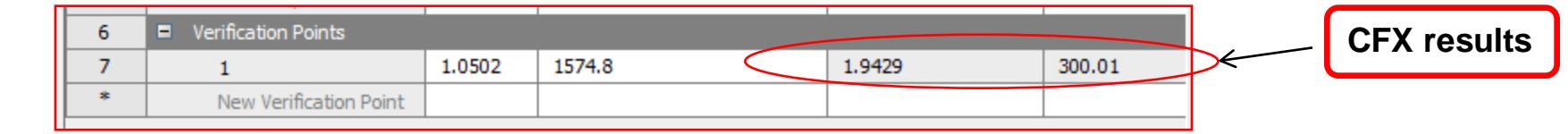

#### **Verification Point automatically generated and calculated (via ANSYS-CFX)**

Source: ANSYS-DXTM Manual

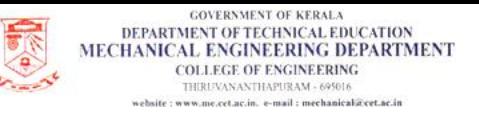

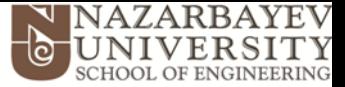

#### **Goodness of Fit results**

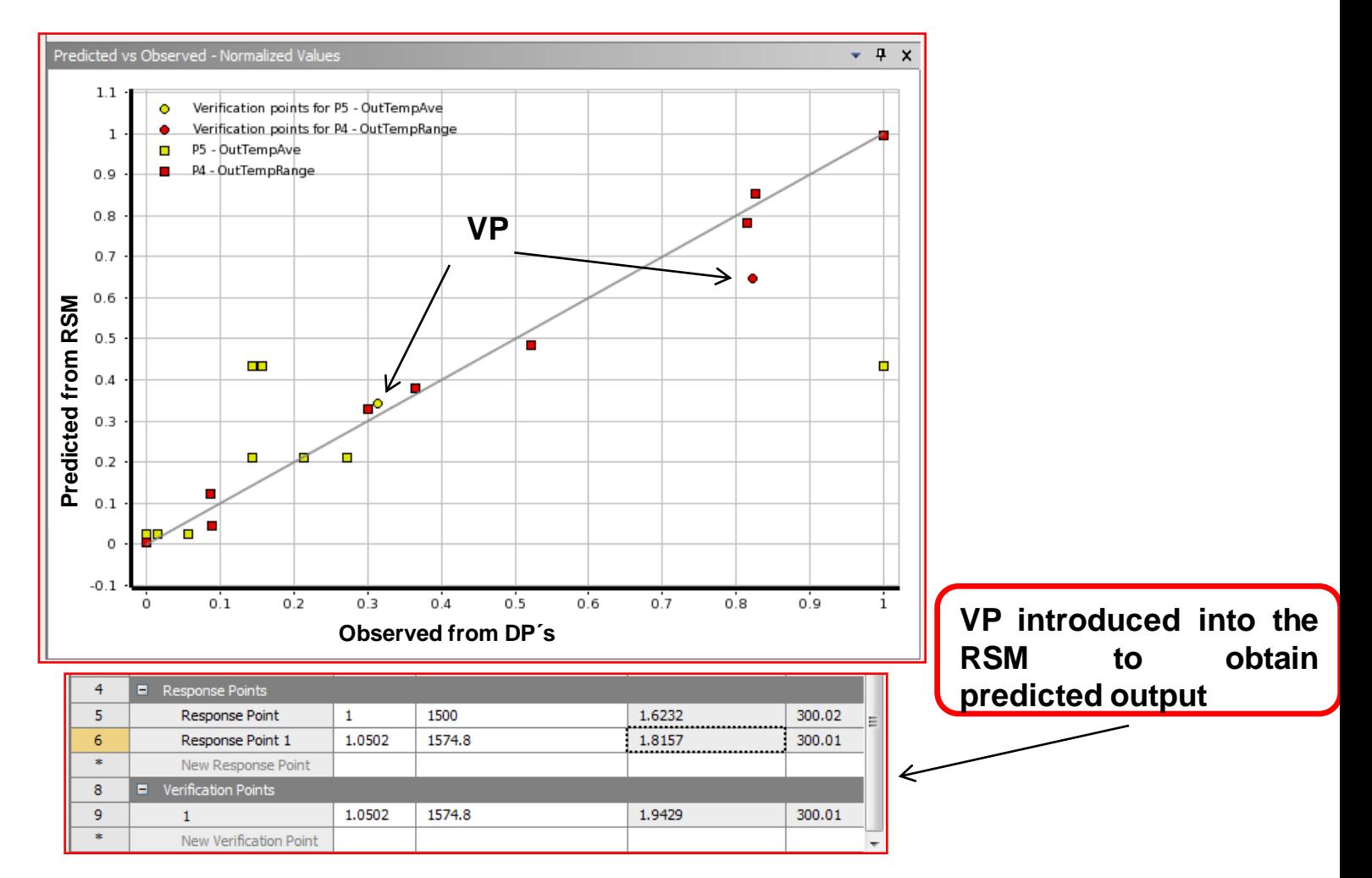

**Results may suggest to include further Refinement Points close to the location of the VP, until all errors are within 1%.** 

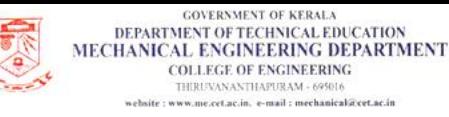

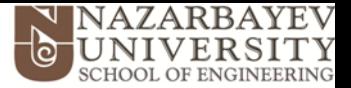

#### **Plots of RSM**

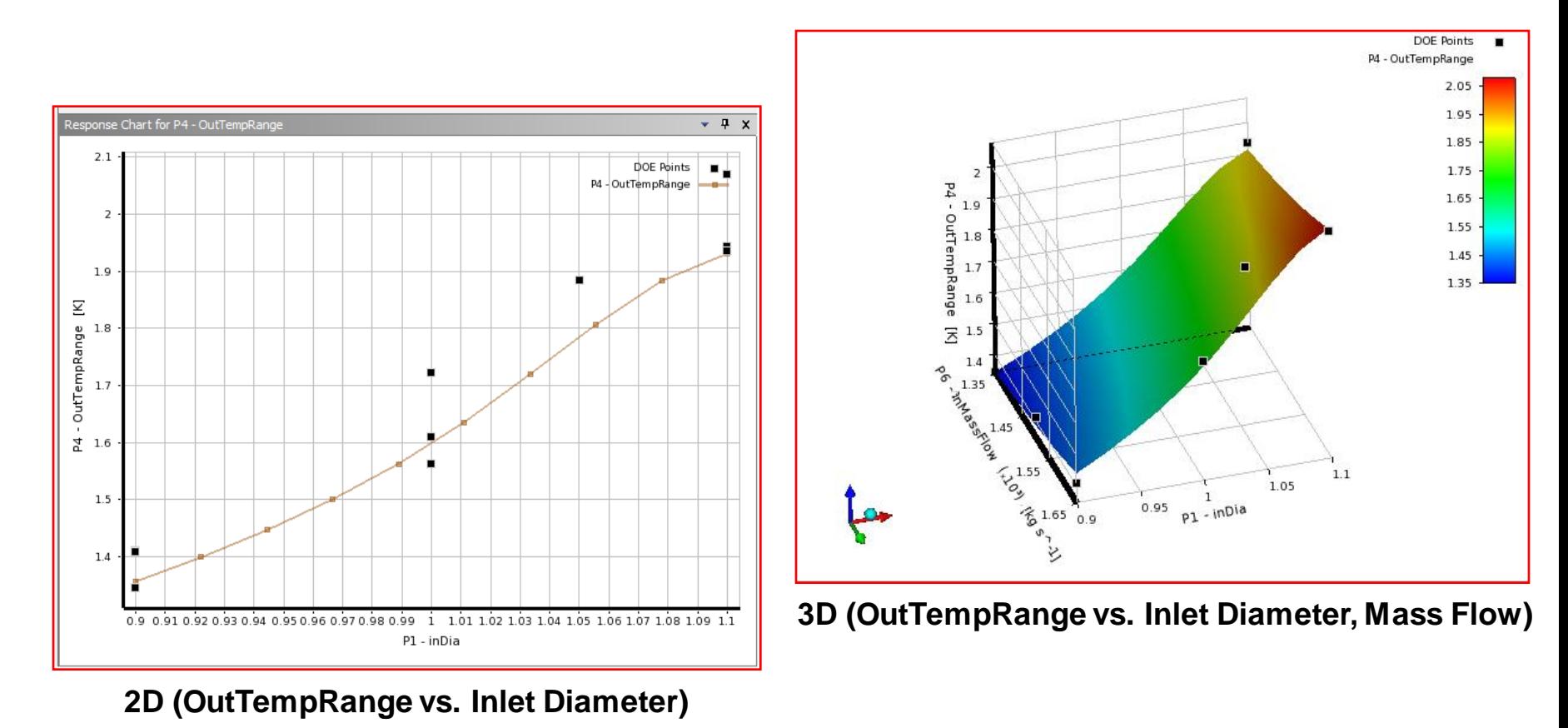

2D results suggest that a Kriging fitting might improve the RSM, since apparently, there are significant non-linearities (non-fitted DP´s).

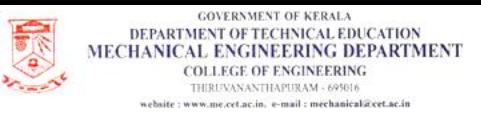

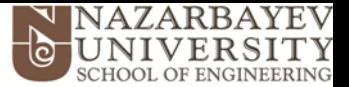

#### **Plots of RSM**

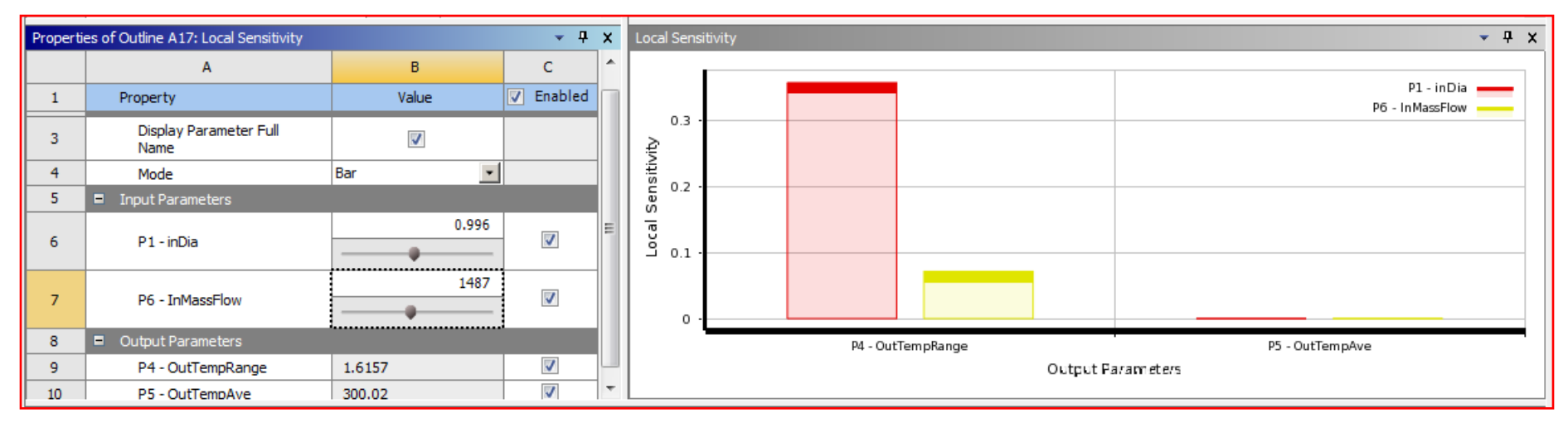

#### **Local Sensitivity Plot. It shows the relevance of the Inlet Diameter**

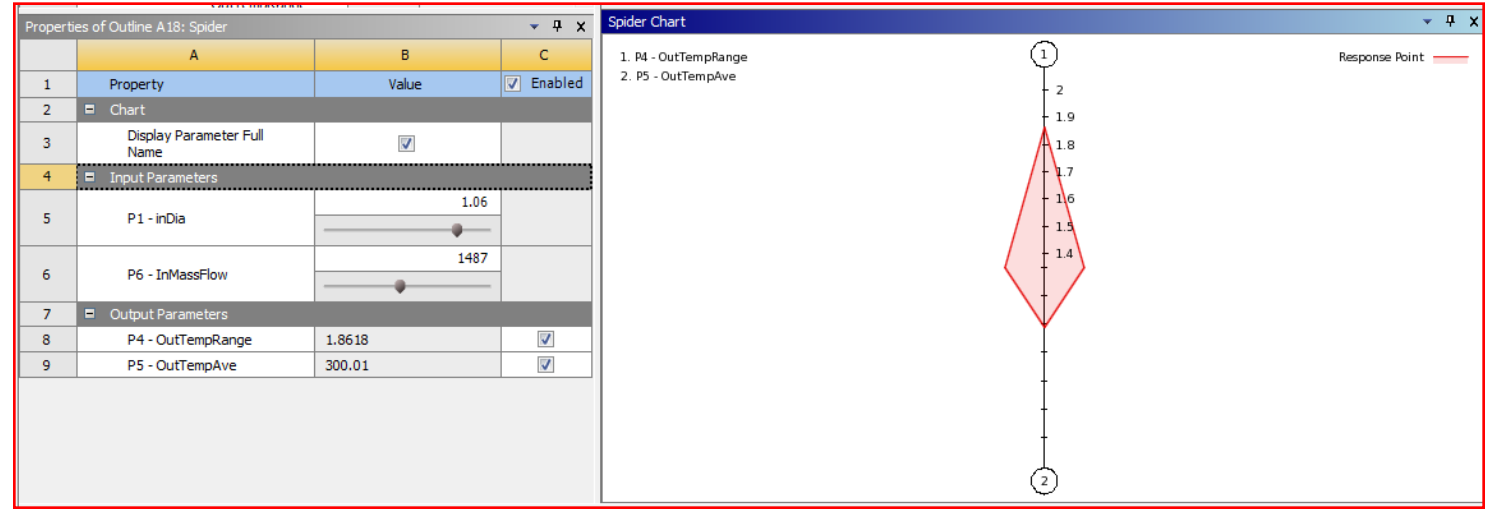

#### **Spider Plot at RP, shows highest influence on OutTempRange**

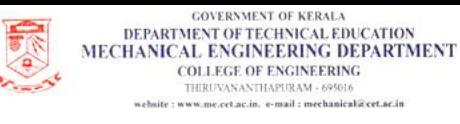

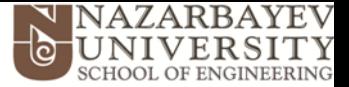

81

# **6. Multi-Objective Optimization**

#### **Single vs. Multi-Objective Optimization**

**Single Objective Optimization** (example: minimize F(X)). Then A is the best design point obtained **at the moment**. Then we have a **Simple Optimization.**

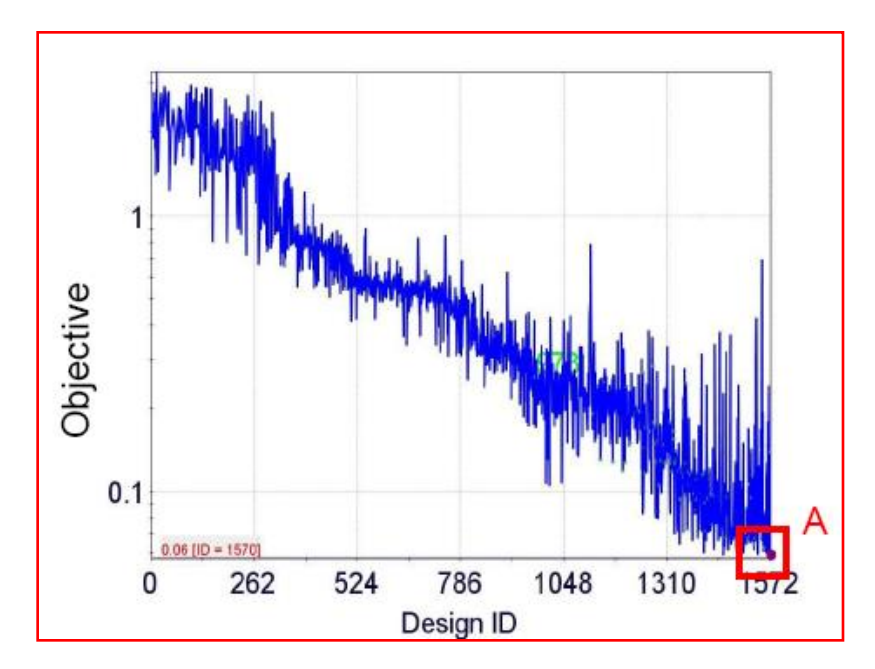

Source: Course ¨Optimization Techniques using modeFrontierFundamentals and Applications¨, *Ing. Ana Paula Curty Cuco*, 2009 ESSS,South America ANSYS Users Conference, November 2009, Florianópolis, Brasil.

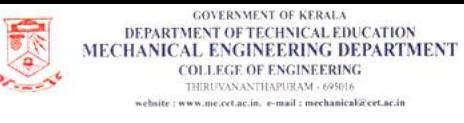

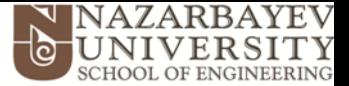

### **Multi-Objective Optimization (example: minimize non-conflicting Z<sup>1</sup> and Z<sup>2</sup> )**

When there is more than 1 Objective Function, but they do not conflict against each other, it means that maximizing one of them lead to maximizing the other one, and viceversa. Then, we have again a **Simple Optimization case.**

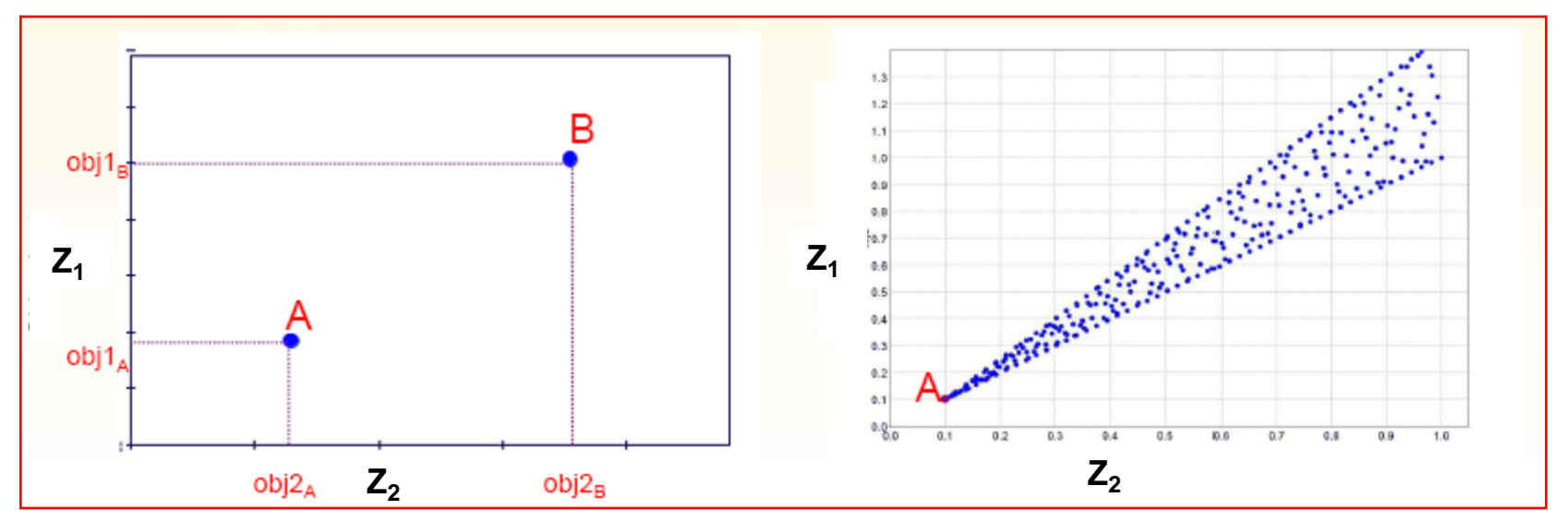

#### **¨A¨ dominates all the solutions**

82 Source: Course ¨Optimization Techniques using modeFrontierFundamentals and Applications¨, *Ing. Ana Paula Curty Cuco*, <sup>2009</sup> ESSS,South America ANSYS Users Conference, November 2009, Florianópolis, Brasil.

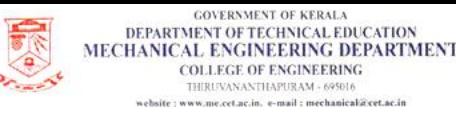

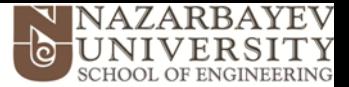

### **Multi-Objective Optimization (example: minimize conflicting Z<sup>1</sup> and Z<sup>2</sup> )**

If we try to minimize two or more Objective Functions, it may happen that there is not a unique optimum, but a compromise between both objectives or a boundary of ¨optima¨, name **Pareto Frontier**.

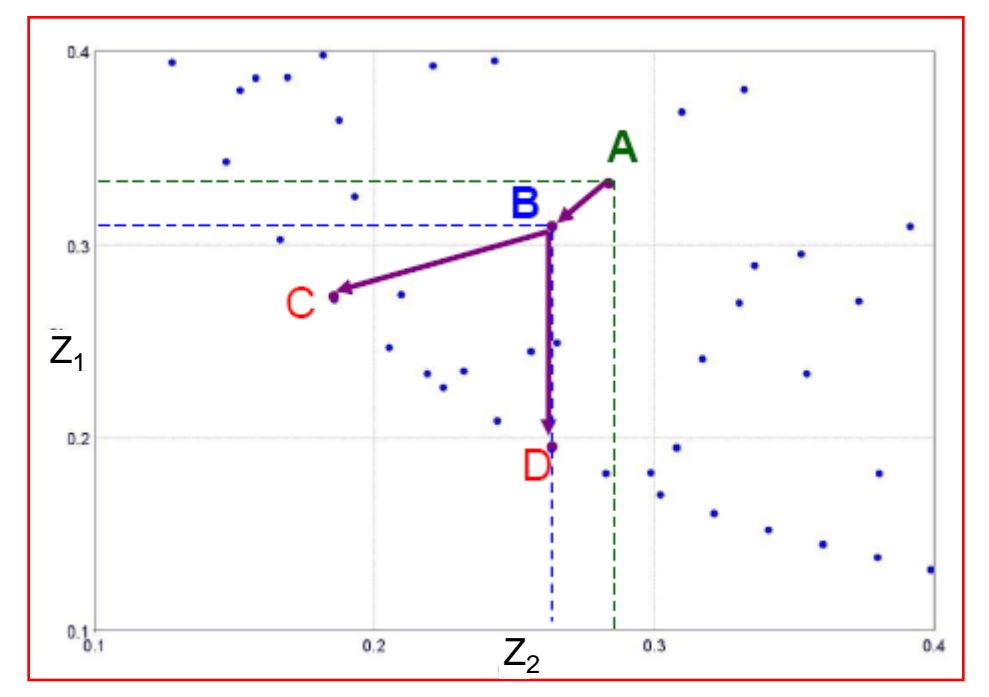

#### **For example:**

**B dominates A because B is better than A for both objectives.**

**C & D dominate A & B, because the former are Pareto points. However, C & D do not dominate each other.**

**Which one is more important? Ans.** *Later on …*

83 Source: Course ¨Optimization Techniques using modeFrontierFundamentals and Applications¨, *Ing. Ana Paula Curty Cuco*, <sup>2009</sup> ESSS,South America ANSYS Users Conference, November 2009, Florianópolis, Brasil.

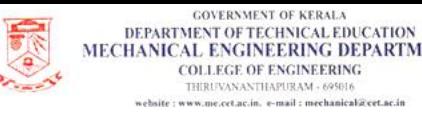

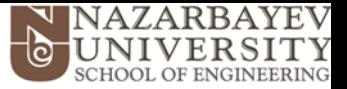

#### **What are the Constraints and how do they affect the Optimization?**

#### Constraints:

The constraints are quantities or limits mandatory to the project, e.g., limits or restrictions associated to functionality, standards, etc. These, as a whole, define the feasibility region.

- **General constraints**
	- Maximum drag
	- Minimum lift
	- Minimum pressure drop
	- Function of variables
	- etc.

• **Constraints on variables**

- Total weight (volume)
- Width range
- Explicit function of variables.
- etc.

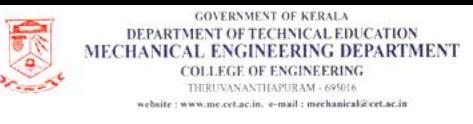

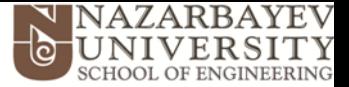

#### **How do the constraints affect the Optimization?**

Constraints may be dimensional (input variable), but also they might be associated to output variables (e.g., drag, lift, etc.)

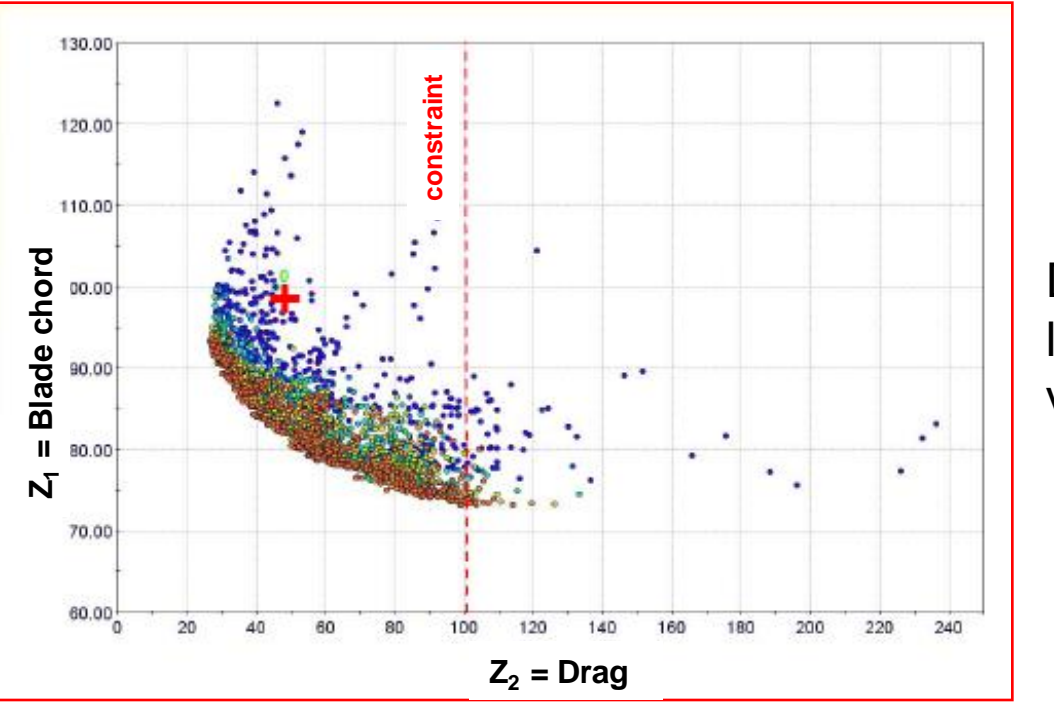

#### **For example:**

Designs with a Drag force larger than 100 N are NOT viables.

85 Source: Course ¨Optimization Techniques using modeFrontierFundamentals and Applications¨, *Ing. Ana Paula Curty Cuco*, 2009 ESSS,South America ANSYS Users Conference, November 2009, Florianópolis, Brasil.

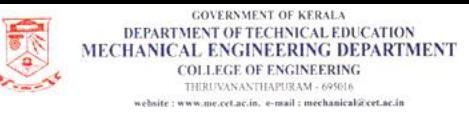

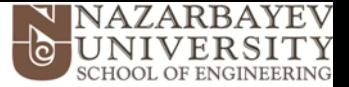

### **How to deal with conflicting Multi-Objectives?**

### Weighting Functions:

n objetives may be coupled as a simple objective, using weights:

$$
F(x) = \sum_{i=1}^{n} \omega_i f_i(x)
$$

### **Pros:**

- **Simple formulation.**
- **u** Weights depend on Decision Maker judgement.

### ■ Cons:

□ Weights depend on each problem and must be defined empirically.

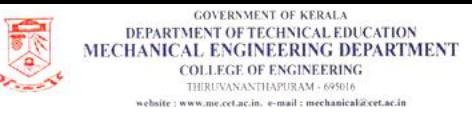

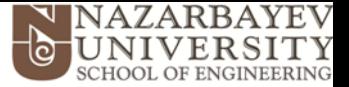

### **Optimization in ANSYS-DXTM: Goal Driven Optimization (GDO)**

#### • **GDO may be invoked from:**

• Parameters set bar. In this case, GDO will generate its own DP´s using the known DoE and RSM techniques.

• Design of Experiments cell of a Response Surface. In this case, GDO will share all data generated from the DoE.

• Response Surface cell of a Response Surface. In this case, GDO will share all data generated from DoE and RSM.

• **Optimization options: Screening, MOGA and NLPQL**

• **Graphical Rating of Candidates:** as explained in Goodness of Fit section (6 scales: **¨\*\*\*¨, ¨\*\*¨, ¨\*¨,¨**+¨, ¨++¨, ¨+++¨).

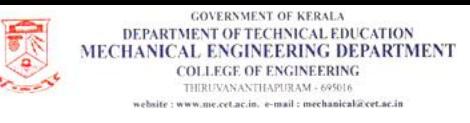

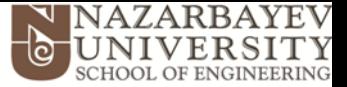

#### **ANSYS-DXTM GDO: Screening**

- Based on shifted **Hammersley sampling** algorithm.
- Conventional Hammersley sampling is a quasi-random generator, with low discrepancy (high uniformity). The quasi-random number generator uses the ¨radical inverse function¨ to produce numbers in the range (0, 1) .

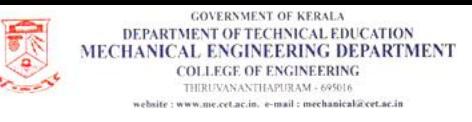

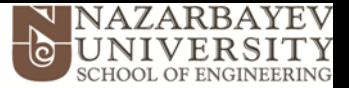

89

# **7. Multi-Objective Optimization**

### **ANSYS-DXTM GDO. Evolutionary Design** ➔ **Genetic Algorithms**

**Steps:**

- Select initial population (DoE-like).
- Check fitness of elements.
- Selection and sorting according to fitness.
- Crossover between better fitted samples.
- Random mutation according to set levels.
- Check fitness of elements and repeat until enough generations have been produced; then stop.

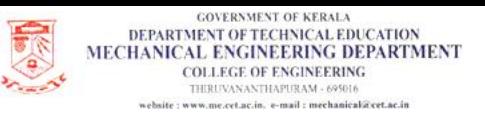

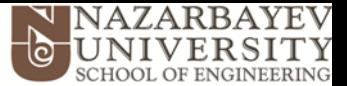

#### **ANSYS-DXTM GDO. Evolutionary Design** ➔ **Genetic Algorithms Flow diagram:**

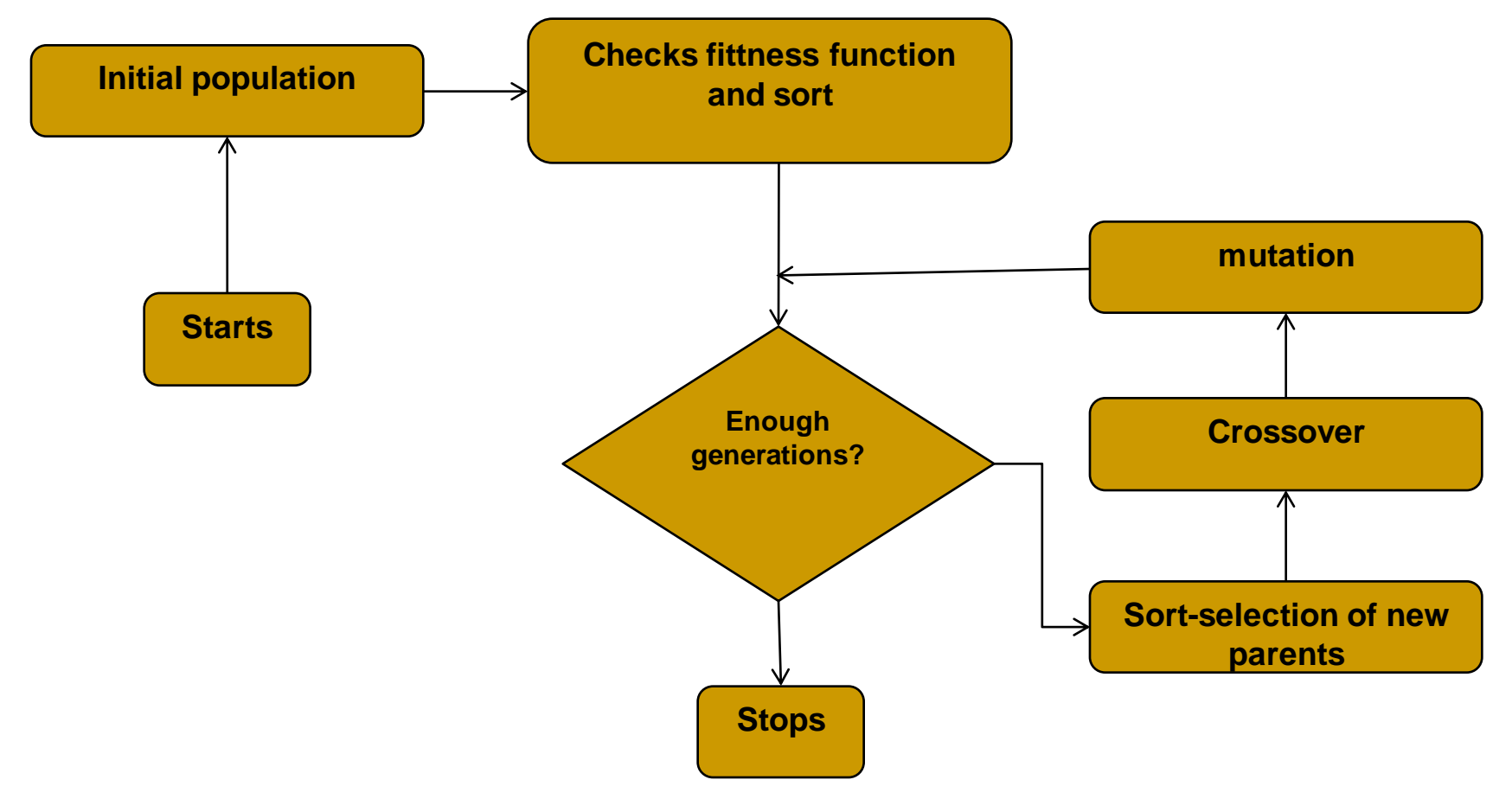

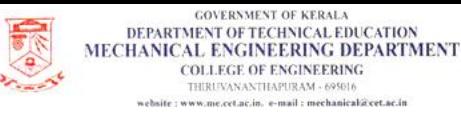

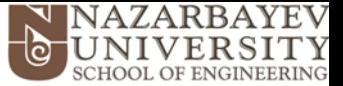

#### **ANSYS-DXTM GDO: MOGA (Multiple Optimization Genetic Algorithm)**

• Mimics the evolutionary principles for living systems, obeying Darwin´s idea of ¨survival of the fittest¨.

• **Genetic Algorithms** belongs to the more general family of **Evolutionary Algorithms (EA)** which generate solutions using a meta-heuristic model (based on experience-learning, rule-of-thumb, trial-and-error, etc).

• These methods have the ambition to solve optimization problems for which we do not know a polynomial algorithm.

• Based on a hybrid variant of the **Non-dominated Sorted Genetic Algorithm-II (NSGA-II)** , which is used for continuous variables.

*But, how is the Evolutionary Theory applied to Optimization Genetic Algorithms?*

Source: ANSYS-DX Manual

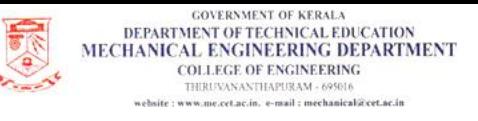

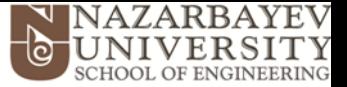

#### **ANSYS-DXTM GDO: MOGA**

- Based on **NSGA-II** (Non-dominated Sorted Genetic Algorithm)
- **NSGA-II** is a Multiple Objective algorithm based on continuous variables, while original **MOGA** is for discrete spaces.
- Need to specify:
	- number of initial samples (if want to start from new set). Recommended 10 times input variables, but less than 300.
	- number of samples per iteration. Samples iterated and updated at each iteration. Must be smaller than previous.
	- maximum allowable Pareto percentage with respect to samples. 50-70% is recommended.

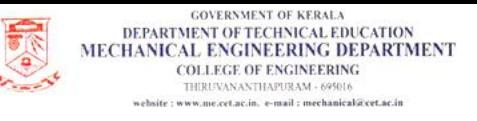

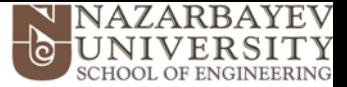

#### **ANSYS-DXTM GDO: MOGA**

- Need to specify (cont'd):
	- maximum number of iterations, before the solver stops, unless the error target is met. It gives an idea of how long would it take for a full cycle.
	- initial samples. Use if a new set of samples has to be produced or else, use previous ¨Screening¨ samples.
- **PROS:** high robustness (in terms of finding global critical points) and good at handling multi-objective problems.
- **CONS:** low-convergence rate if accuracy is an issue.

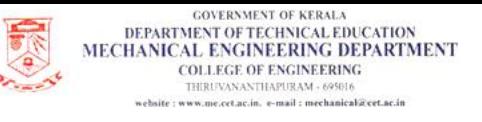

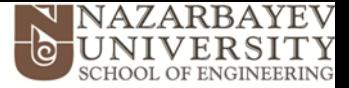

### **ANSYS-DXTM GDO. Gradient-based Algorithms (GBA)**

- Local maximum/minimum (accuracy ↑, robustness ↓).
- It gives the direction with highest increase of function:  $\rightarrow$  convergence speed
- It is for **SINGLE-OBJECTIVE** non-linear problems. Derivatives:

#### Forward differences: Gradient

 $(x_m + \Delta x_i) - f(x_m)$  $\Delta x_i^+$  $_{m}$   $\tau \Delta \lambda_{i}$   $_{j}$   $\tau$   $_{j}$   $_{m}$ *x*  $\partial x_i$  $f(x_m + \Delta x_i) - f(x)$ *f m*  $+\Delta x_i$ )- $\cong$ 

#### Central differences:

$$
\left| \frac{\partial f}{\partial x_i} \right|_{x_m} \cong \frac{f(x_m + \Delta x_i) - f(x_m - \Delta x_i)}{2\Delta x_i}
$$

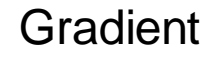

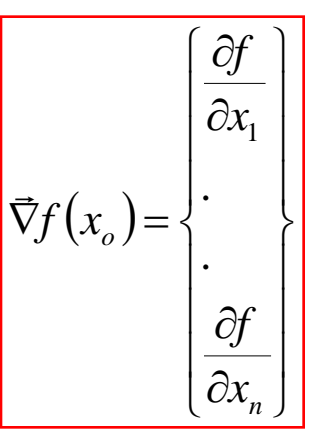

94 Source: Course ¨Optimization Techniques using modeFrontierFundamentals and Applications¨, *Ing. Ana Paula Curty Cuco*, <sup>2009</sup> ESSS,South America ANSYS Users Conference, November 2009, Florianópolis, Brasil.

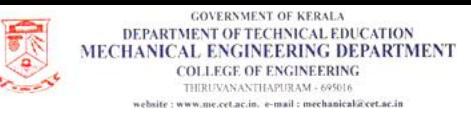

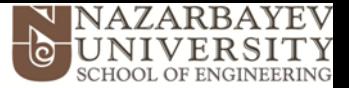

#### **ANSYS-DXTM GDO: NLPQL**

**Can only handle one output parameter objective; however, other** output limits may be handled via constraints.

- **User needs to specify:** 
	- **Allowable Convergence Percentage**. Larger → less convergence iterations and ↓accuracy (but faster), and viceversa. 1E-06 is default, as typically error is scaled.
	- **Maximum number of iterations.**

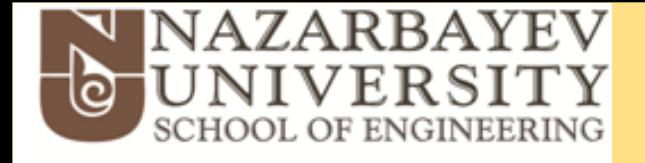

# **7. Six Sigma Analysis (SSA) and Robust Design**

### **Six Sigma and Robust Design**

### • **Six-Sigma (6σ):**

- Group of best practices to systematically improve, via reduction of defects (Motorola, 1986).

- Processes under Six-Sigma standards, generate less than 3.4 defective parts per million units.

### • **Robust Design:**

Includes uncertainties during the design stage to guarantee robustness. Applies Six-Sigma principles.

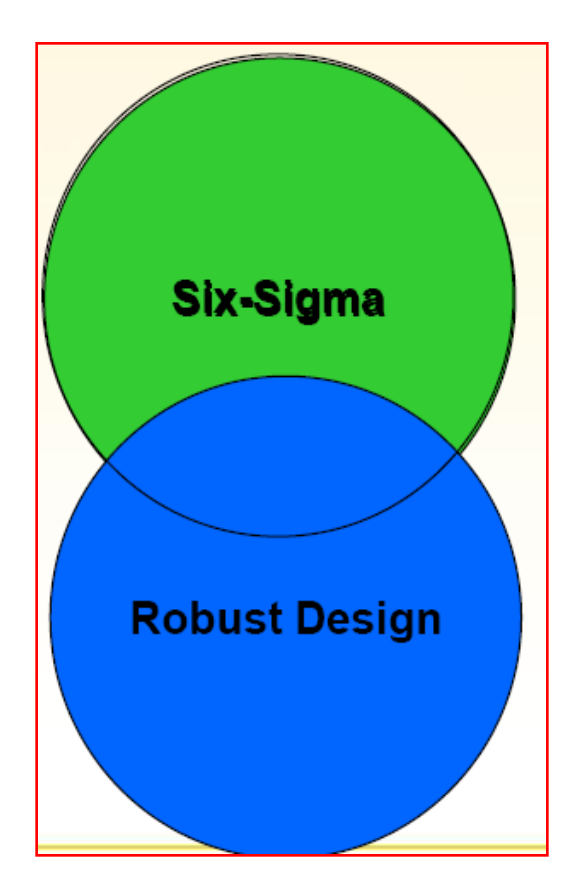
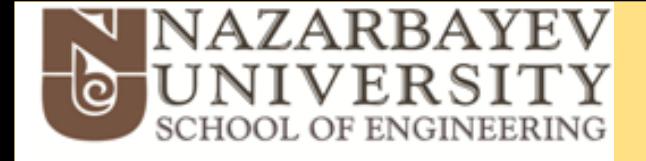

#### **What does Robust Design mean?**

• In many engineering problems the design parameters may be known only within certain tolerance.

In many problems, parameters are described by a probabilistic distribution.

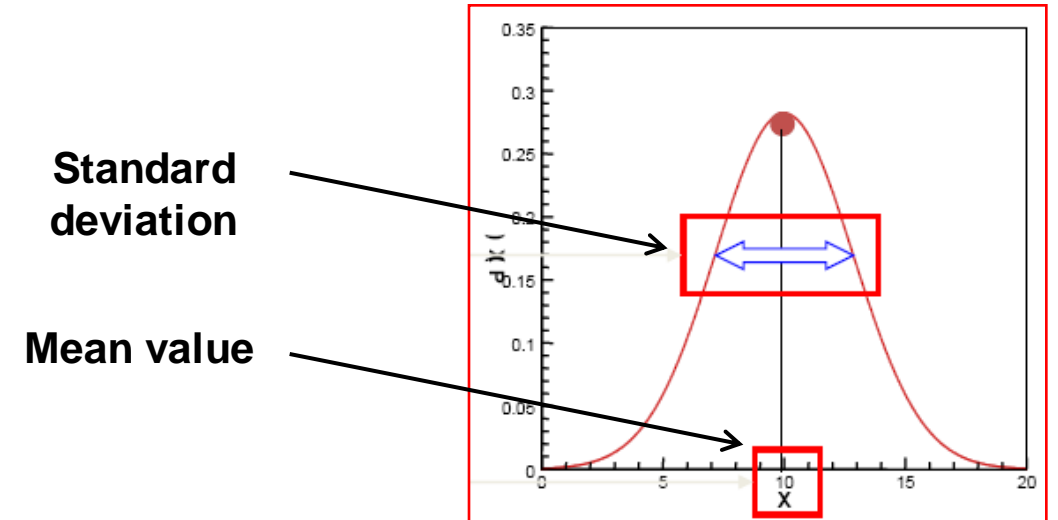

97 Source: Course ¨Optimization Techniques using modeFrontierFundamentals and Applications¨, *Ing. Ana Paula Curty Cuco*, <sup>2009</sup> ESSS,South America ANSYS Users Conference, November 2009, Florianópolis, Brasil.

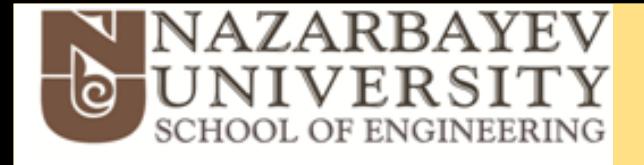

### **Robust Designs**

• The *uncertainties* in the *input* parameters is reflected on the system *outputs*. For example, a good solution for deterministic input data, may not be *robust* to small variations.

• The *robustness* of a solution is defined as the response quality to be insensible to variation in input parameters.

• A Robust design optimization aims at robust solutions using Six-Sigma principles.

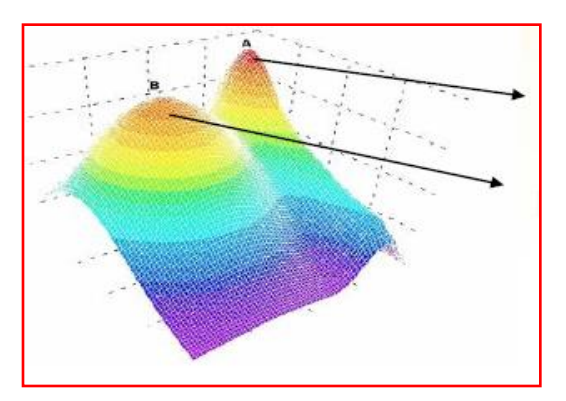

Best solution (if robustness is not an issue)

Best solution (if Robust Design is the goal)

98 Source: Course ¨Optimization Techniques using modeFrontierFundamentals and Applications¨, *Ing. Ana Paula Curty Cuco*, <sup>2009</sup> ESSS,South America ANSYS Users Conference, November 2009, Florianópolis, Brasil.

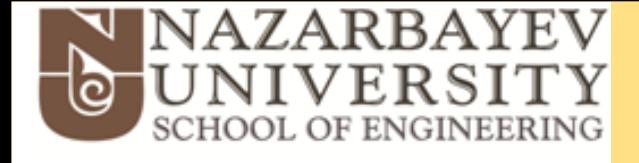

### **Six-Sigma Analysis (SSA) in ANSYS-DXTM**

- Requires mean value and specify statistical distribution function of randomness.
- Statistical distribution functions available: *Uniform, Triangular, Normal, Truncated Normal, Lognormal, Exponential, Beta and Weibull.*
- For example, if a given input variable has a histogram like this:

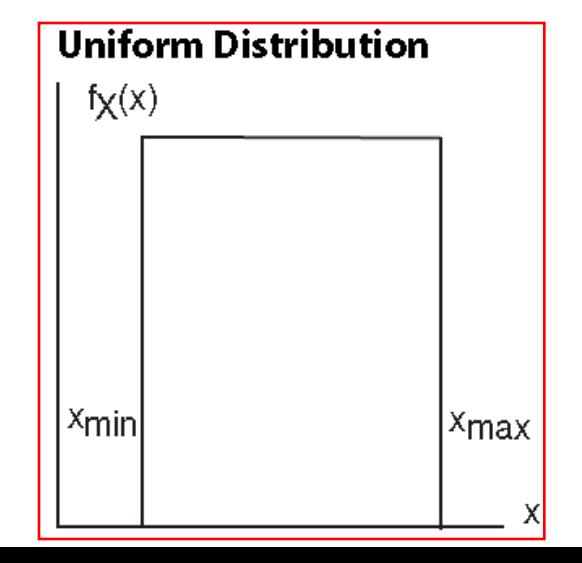

User must specify Xmin, Xmax, and applies for cases with similar likelihood for all possible values of random variable.

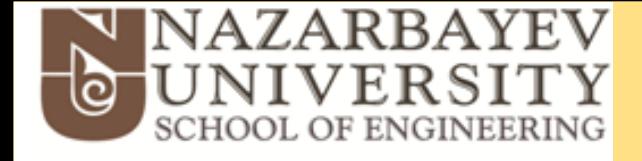

### **Six-Sigma Analysis (SSA) in ANSYS-DXTM**

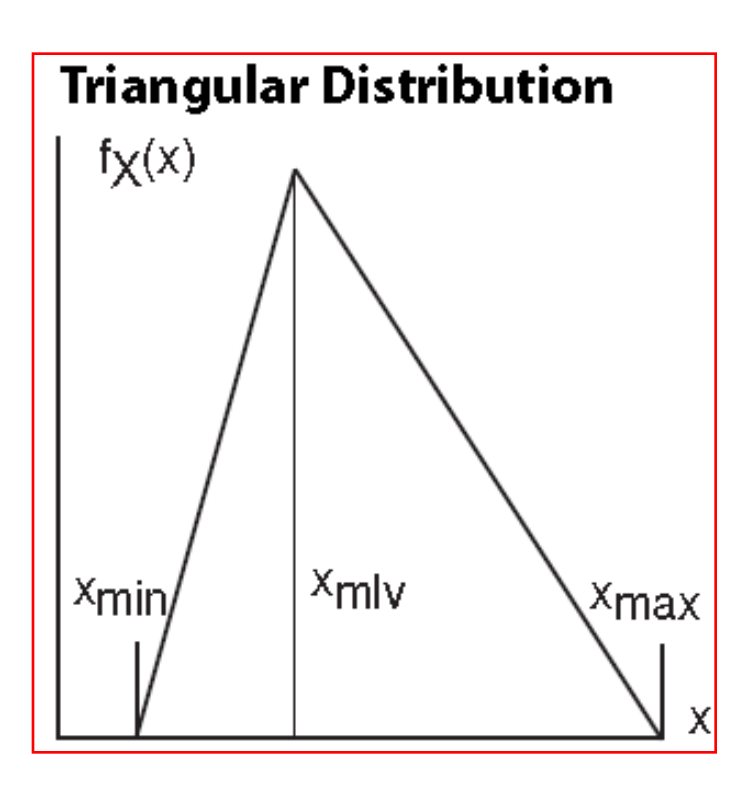

- User must specify Xmin, Xmax and most likely value limit Xmlv.
- Applies when for cases when actual data is unavailable. For instance, based on opinion of experts.

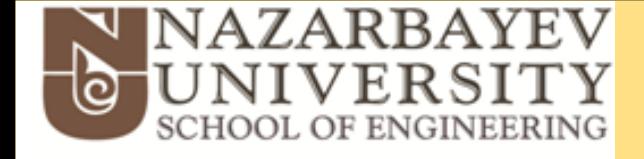

### **Six-Sigma Analysis (SSA) in ANSYS-DXTM**

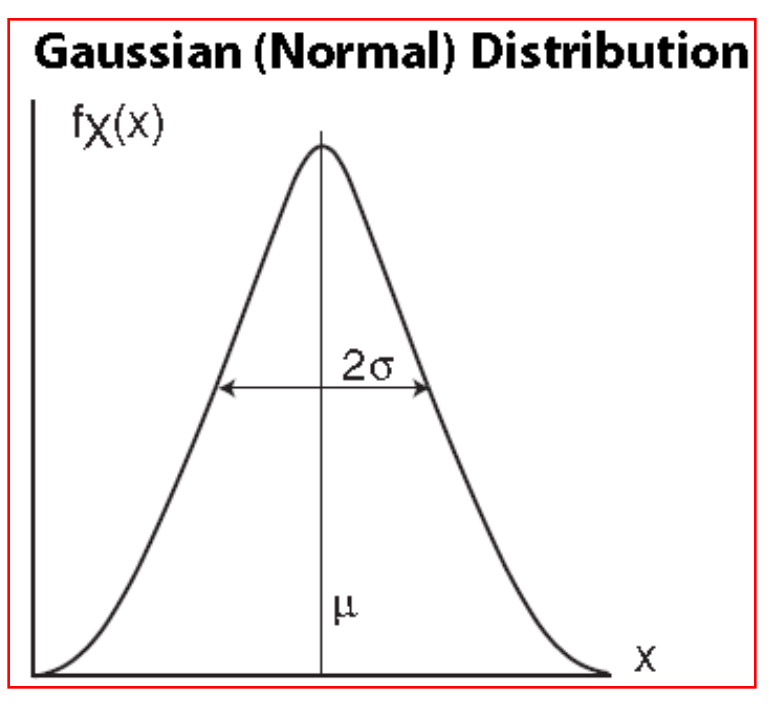

- User must specify mean value "µ" and standard deviation "σ".
- Applies for scattering of truly random variables.

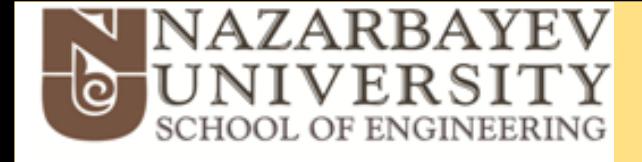

### **Six-Sigma Analysis (SSA) in ANSYS-DXTM**

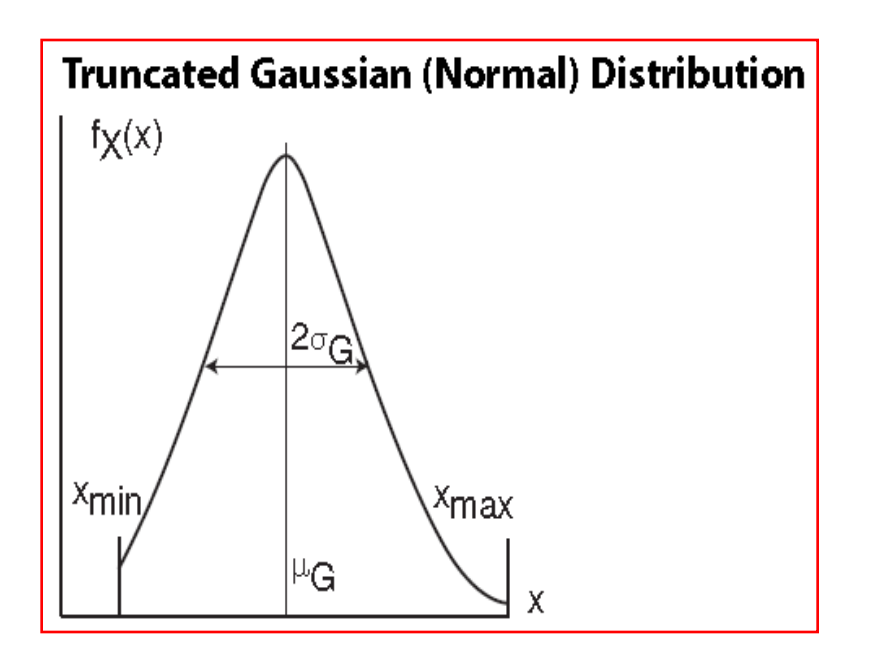

• User must specify mean value "µ" and standard deviation "σ". But also, the user specifies lower and higher limits, Xmin and Xmax, respectively.

• Applies for scattering of truly random variables, when a lower and higher limits are established by quality control.

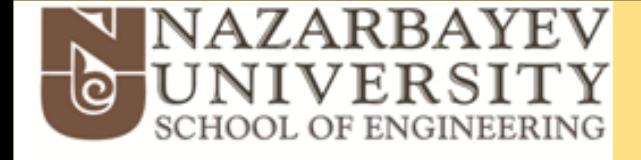

### **Six-Sigma Analysis (SSA) in ANSYS-DXTM**

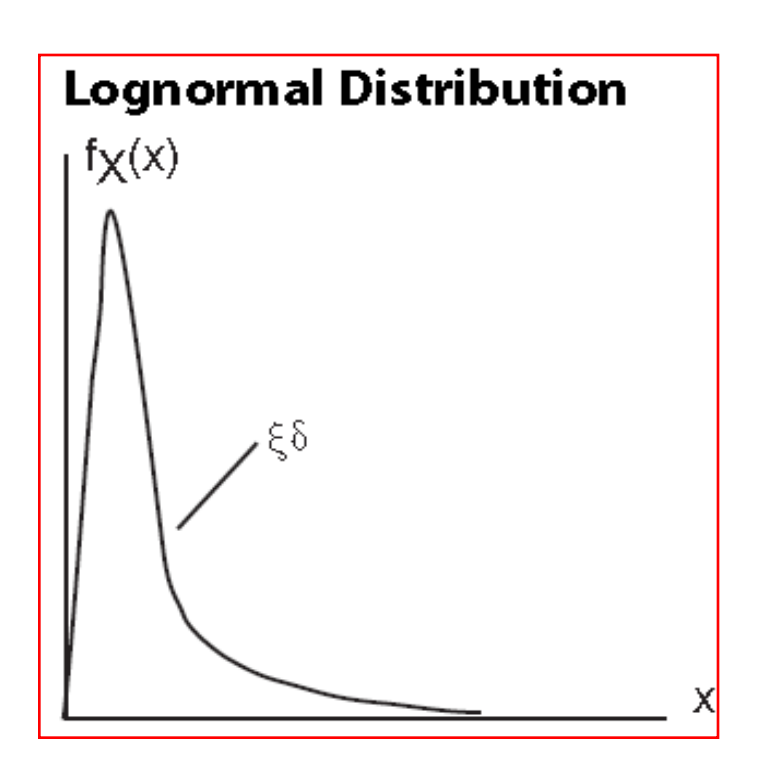

• User must specify the logarithmic mean value "ξ" and the logarithmic deviation "δ", calculated as:

$$
f(x,\xi,\delta) = \frac{1}{\sqrt{2\pi \cdot x \cdot \sigma}} \cdot \exp\left(-\frac{1}{2}\left(\frac{\ln x - \xi}{\delta}\right)^2\right)
$$

• Appropriate for scattered data for which the ln(X) follows a normal distribution.

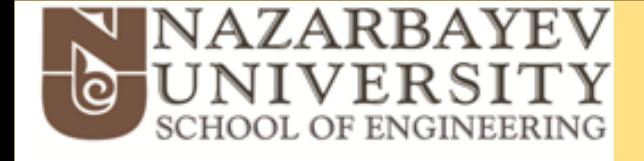

### **Six-Sigma Analysis (SSA) in ANSYS-DXTM**

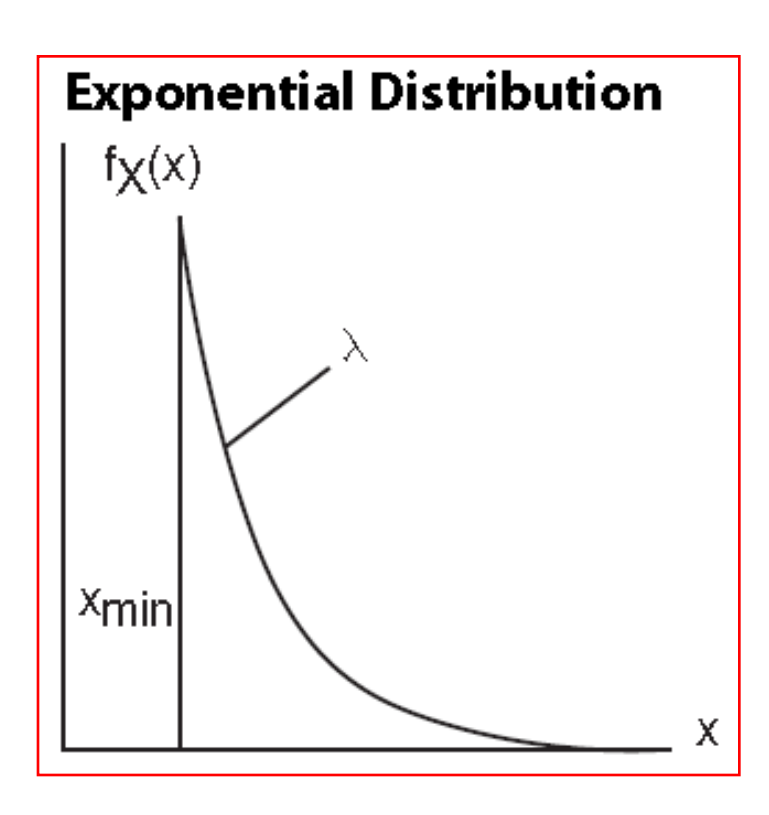

• User must specify the decay parameter "λ" and the lower limit Xmin.

• Applies to cases for which the probability density decays as the random variable grows. For example in time-phenomena, among others.

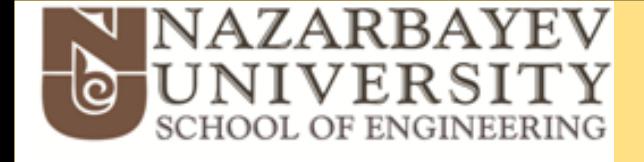

### **Six-Sigma Analysis (SSA) in ANSYS-DXTM**

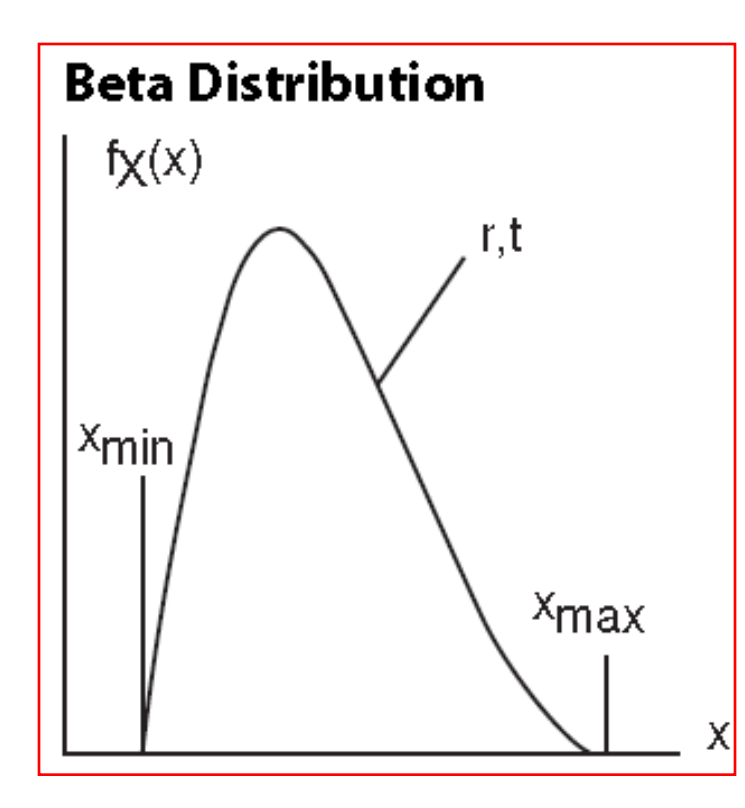

• User must provide shape parameters "r" and "t", and lower/upper limits of variable, Xmin, Xmax, respectively.

• Applies to random variables bounded on both sides. This case occurs mostly on random variables that follow normal distribution after being subject to a linear operation (e.g., subtraction of a geometric magnitude).

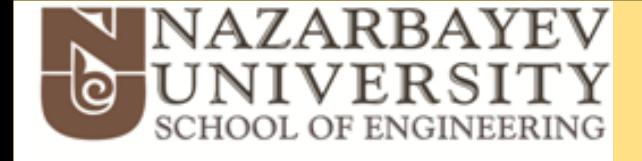

### **Six-Sigma Analysis (SSA) in ANSYS-DXTM**

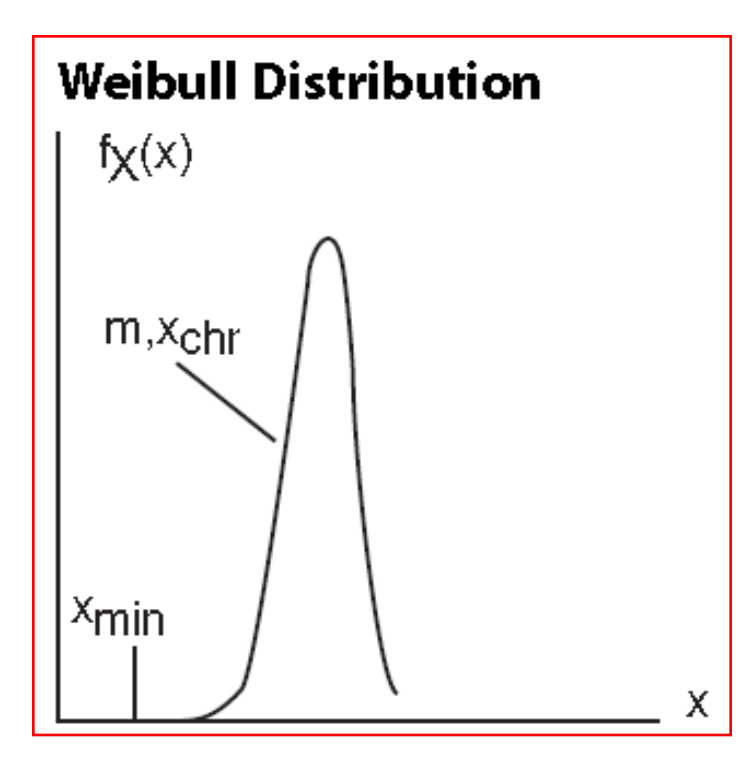

- User must provide Weibull characteristic parameter Xchr, Weibull exponent "m", and the minimum value Xmin (m=2 gives Rayleigh distribution(.
- Applies to strength/related lifetime parameters. Used for wind velocities, giving a 2-year data collection, for example.

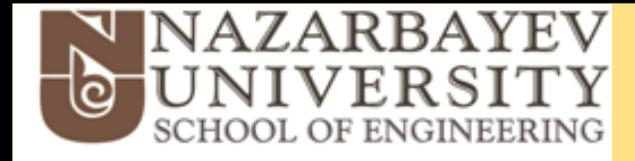

#### **Six-Sigma Analysis (SSA) in ANSYS-DXTM**

• **Example**. If a given input variable has a histogram like this:

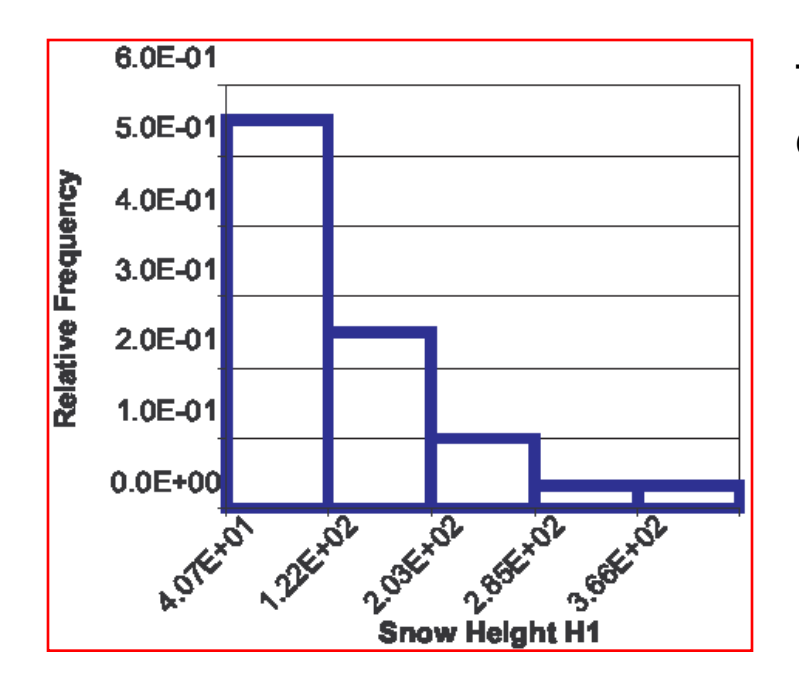

Then, the most appropriate statistical distribution will be the **Exponential**.

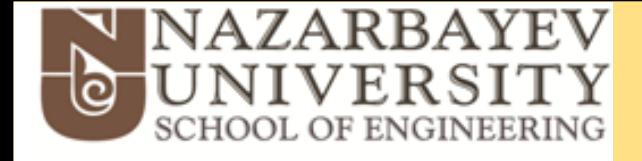

**Six-Sigma Analysis (SSA) Input-to-Output Transformation (1/2)**

#### • **Probability operation rules**

- **Mutually** exclusive events A and B (can´t occur simultaneously).
	- $P(A \text{ and } B) = 0$
	- $P(A \text{ or } B) = P(A) + P(B)$

• **Non-Mutually** exclusive events A and B (can occur simultaneously).

•  $P(A \text{ or } B) = P(A) + P(B) - P(A \text{ and } B)$  (always valid)

- **Independent** events A and B: P(A and B) = P(A) \* P(B)
- In ANSYS-DXTM **Input Parameters** are treated as **independent variables** (events) in 6σ\*.

Source: http://people.richland.edu/james/lecture/m170/ch05-rul.html 108 (\*) This assumption is made on the basis that Input Parameters are independent variables by definition (note by LRRS)

### **Six-Sigma Analysis (SSA) Input-to-Output Transformation (2/2)**

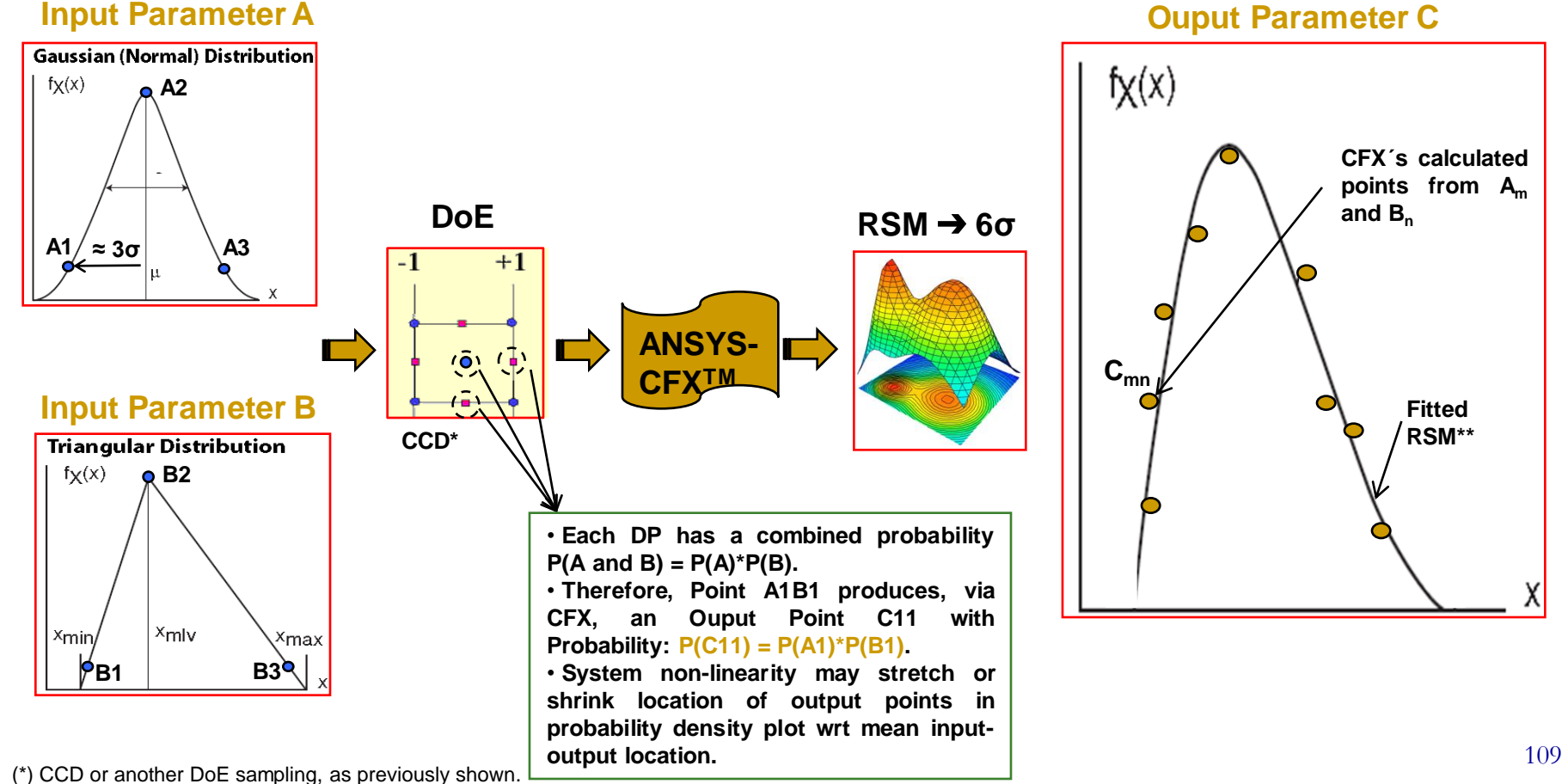

(\*\*) As before, points will lie on fitted curve when using Kriging

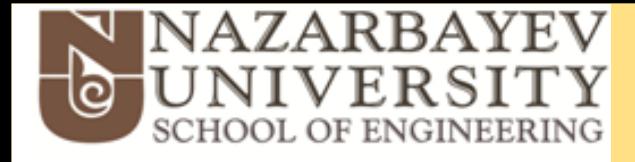

**Six-Sigma Analysis (SSA) Ouptut Analysis in ANSYS-DXTM**

- **Histogram**
- **Cumulative Distribution Function**
- **Probability Table**
- **Statistical Sensitivities**

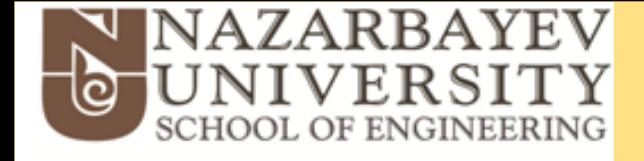

**Six-Sigma Analysis (SSA) Ouptut Analysis in ANSYS-DXTM**

**Histogram (for inputs-outputs):**

• Derived by dividing the global range between min-value and max-value, into intervals of equal length.

• It shows the fidelity of the sampling process (check if loops are enough, for example).

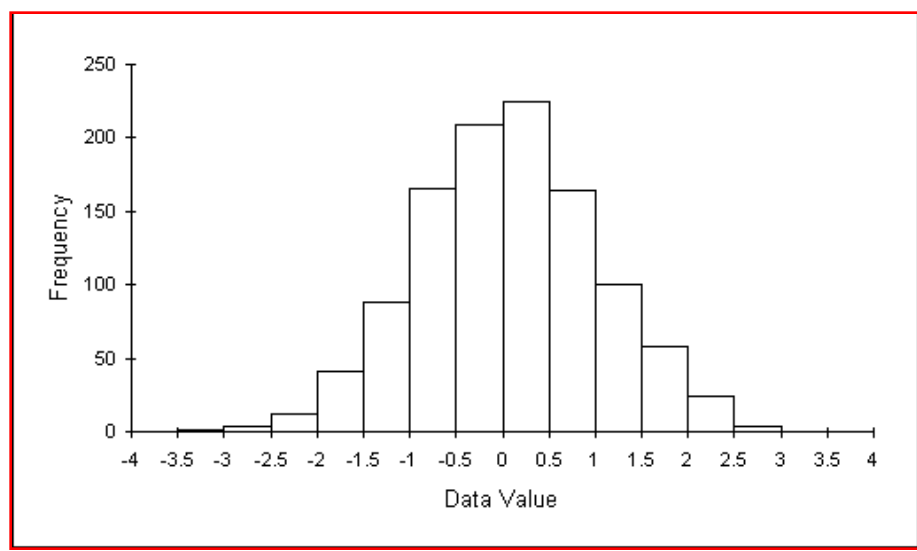

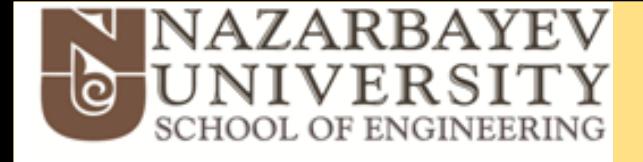

**Six-Sigma Analysis (SSA) Ouptut Analysis in ANSYS-DXTM**

- **Cumulative Distribution Function** (for inputs-outputs).
	- Assesses the reliability or the failure probability of a component or product.
	- Basically, evaluates the probabilty of a given output parameter of exceeding or being under a threshold value.

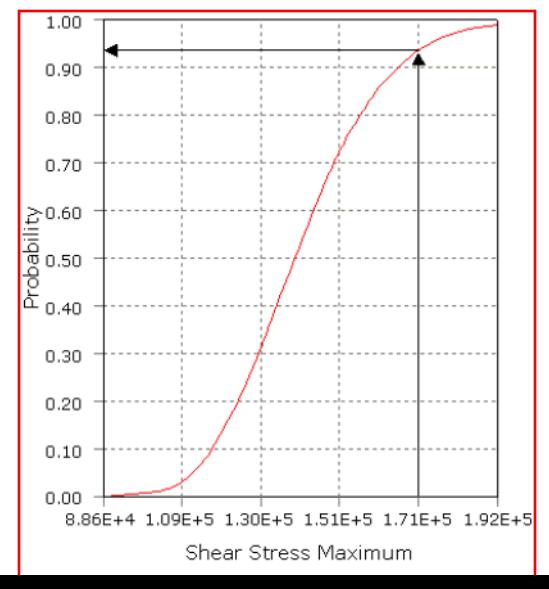

• **Example**: the figure shows that there is a 93% probability of having stress smaller than  $1.71F+5.$ 

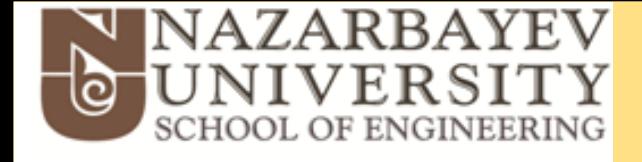

#### **Six-Sigma Analysis (SSA) Ouptut Analysis in ANSYS-DXTM**

**Probability Table**. Provides probabilities of input or output parameters as a Table (similar to Cumulative Distribution Function).

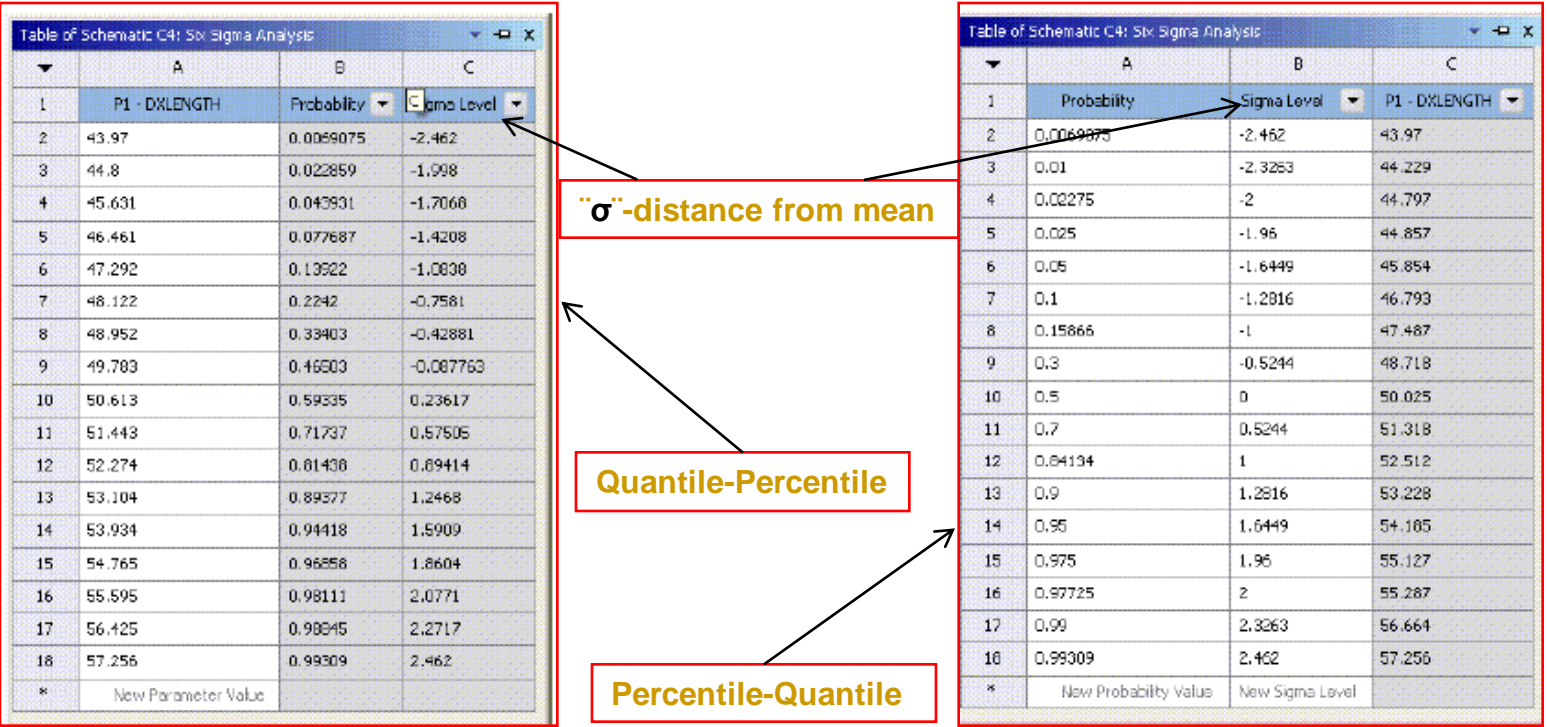

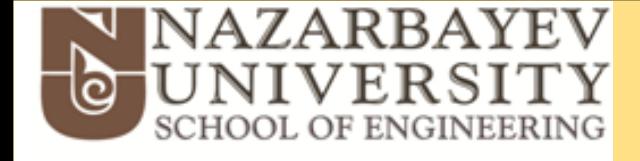

#### **Six-Sigma Analysis (SSA) Ouptut Analysis in ANSYS-DXTM**

#### **Probability Table**. Analysis:

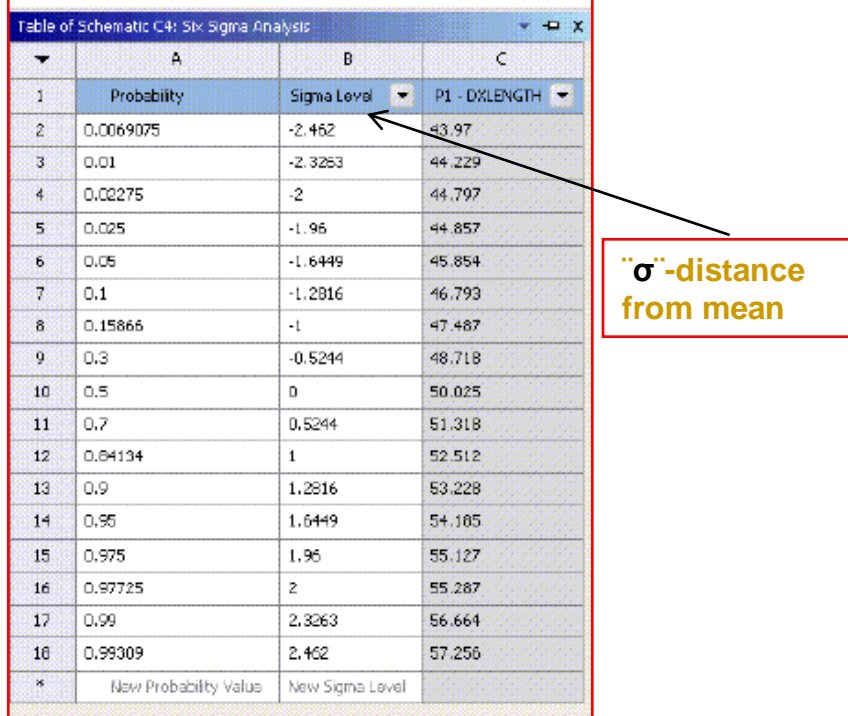

#### **Percentile-Quantile**

• 6σ (SSA) is very useful after performing Optimization, as a tool to determine the robustness of the chosen design.

• We can check, writing in lowest row-cell, the value of Probability 6σ (P=0.9999966) and we´ll get the the value of the Output Parameter (OP) at such a limit. All values larger than this, will be in the ¨3.4/1000000 defects tolerated¨. Any customer specification lower than this OP, satisfies 6σ.

• Same for the lower bound  $(P=3.4/1000000)$ .

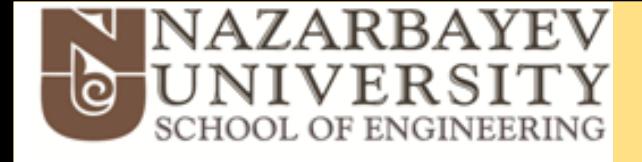

### **Six-Sigma Analysis (SSA) Ouptut Analysis in ANSYS-DXTM**

• **Statistical Sensitivities**. Charts to help improving design towards a better quality design. It´s available for any continuous output parameter.

- Changes of output parameters vs. input parameter change:
	- Mean value (average of a set of values)
	- Standard deviation (dispersion of data around the mean)
	- Sigma Level (measure of data dispersion from the mean)
	- Skewness (asymmetry of data around the mean)
	- Kurtosis (relative peakedness or flatness of distribution)
	- Shannon Entropy (complexity and predictability)
	- Taguchi Signal-to-Noise ratios
	- Minimum and Maximum values

<span id="page-91-0"></span>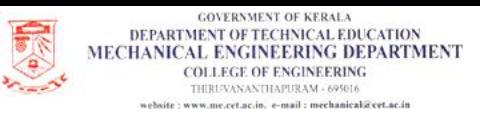

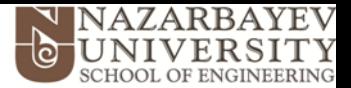

### *Guidelines* **to perform CFD Optimization + 6σ-Analysis (1/3)**

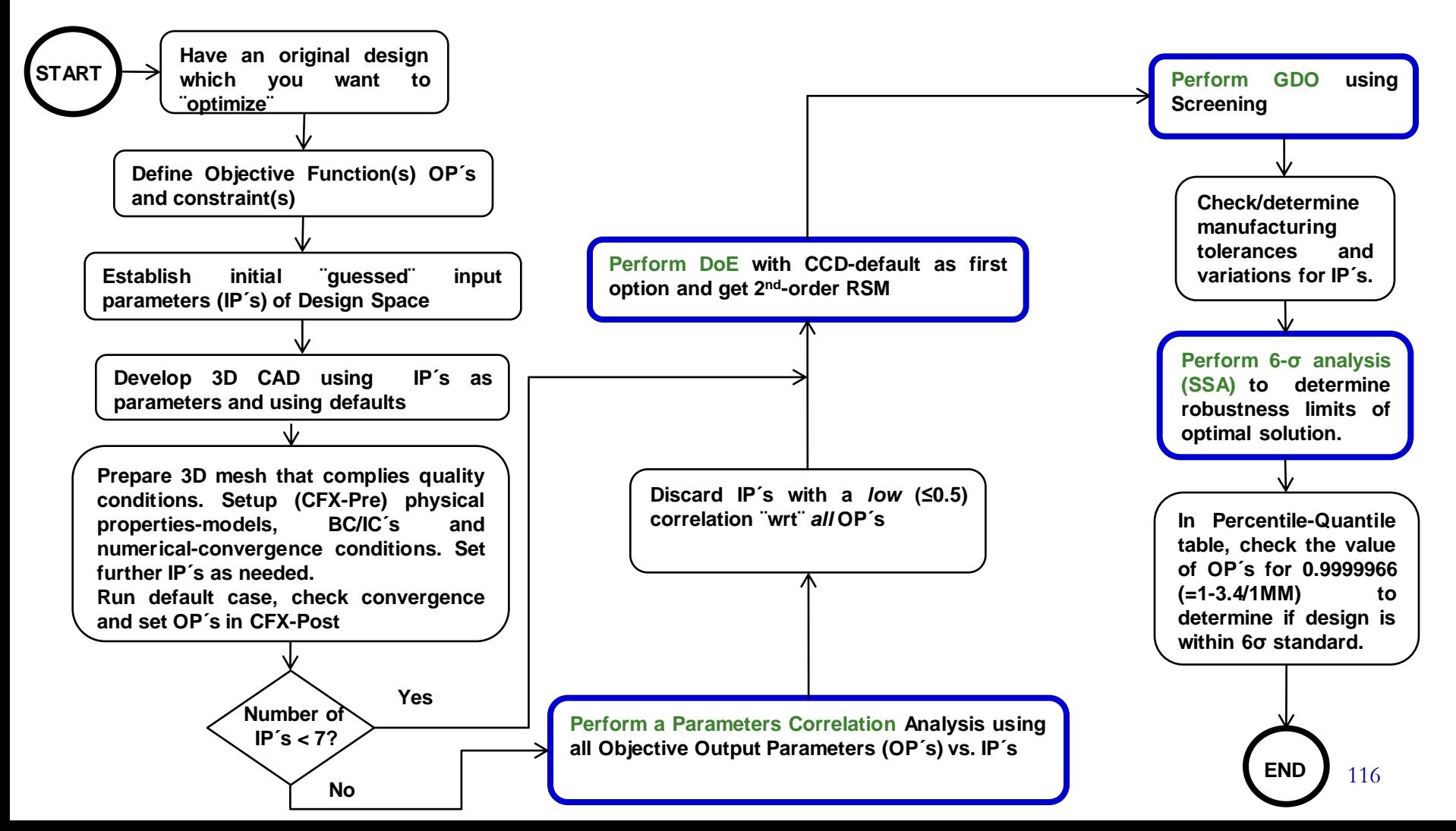

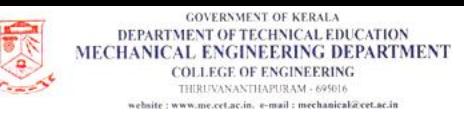

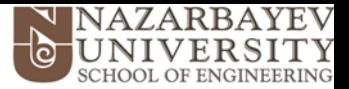

## *Guidelines* **to perform CFD Optimization + 6σ-Analysis (2/3)**

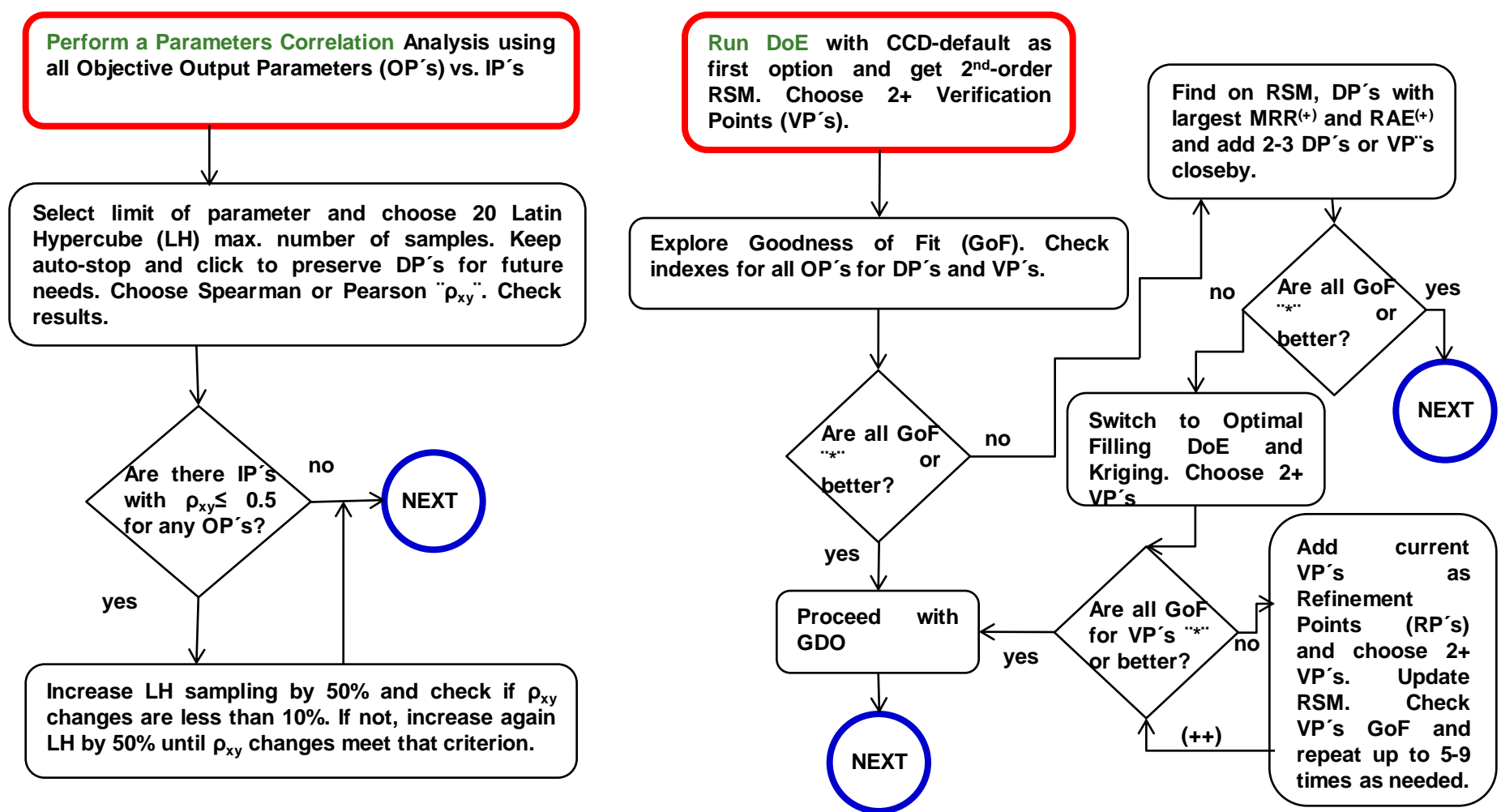

<span id="page-93-0"></span>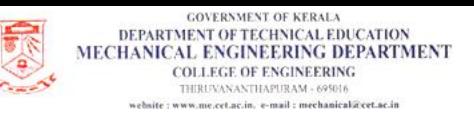

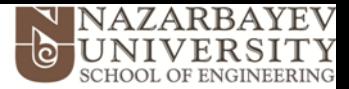

### *Guidelines* **to perform CFD Optimization + 6σ-Analysis (3/3)**

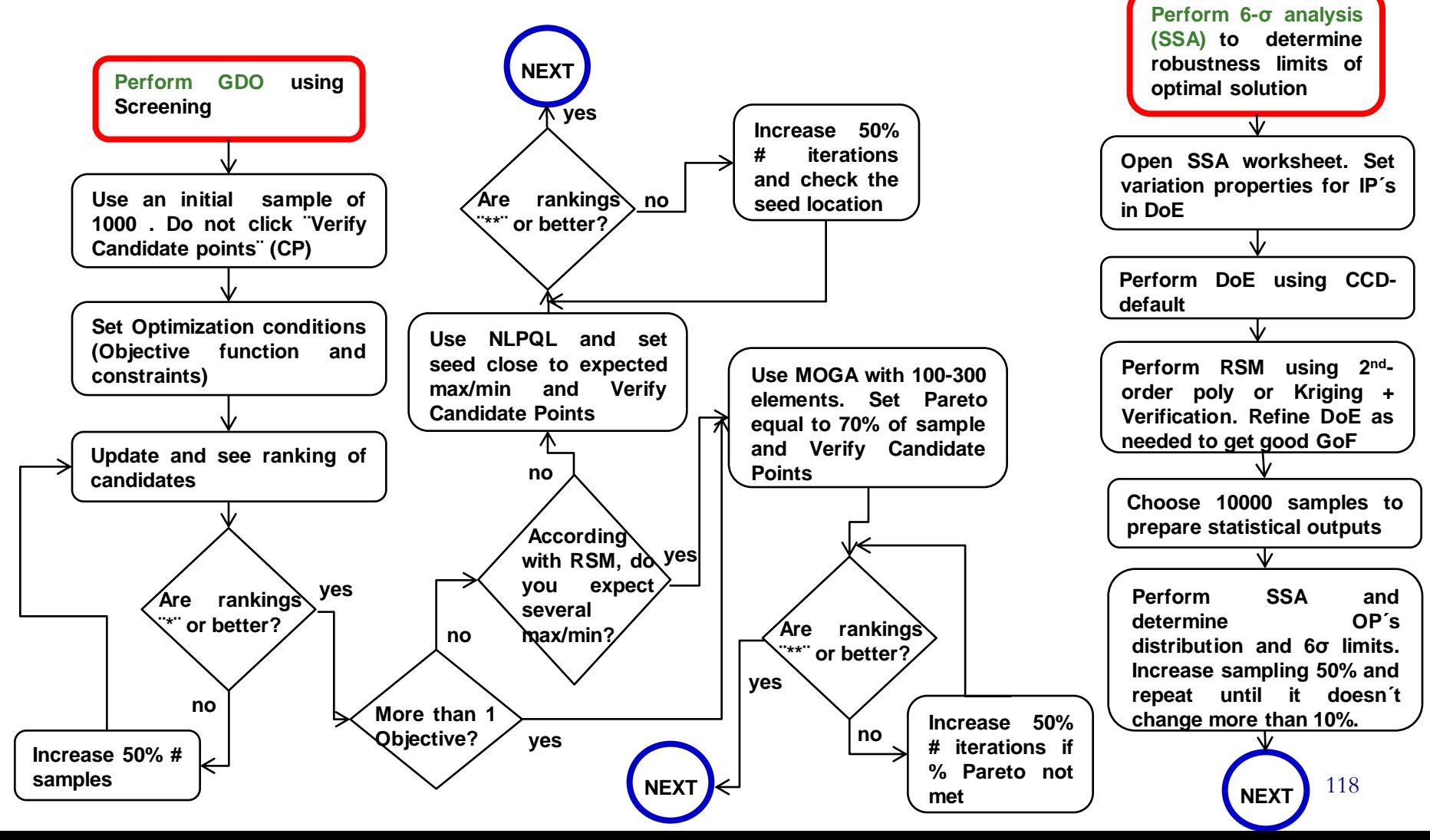